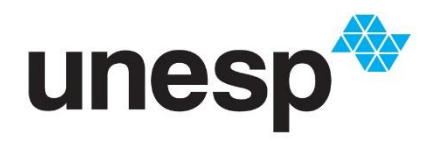

UNIVERSIDADE ESTADUAL PAULISTA "JÚLIO DE MESQUITA FILHO" **Câmpus de Bauru**

Rafaela Chioca Camargo

**Matemática Financeira e Educação Financeira no Ensino Básico: uma proposta para atividades em sala de aula**

> Bauru 2022

Rafaela Chioca Camargo

## **Matemática Financeira e Educação Financeira no Ensino Básico: uma proposta para atividades em sala de aula**

Dissertação apresentada como parte dos requisitos para obtenção do título de Mestre em Matemática em Rede Nacional, junto ao Programa de Pós-Graduação PROFMAT – Mestrado Profissional em Matemática em Rede Nacional, da Faculdade de Ciências da Universidade Estadual Paulista "Júlio de Mesquita Filho", Câmpus de Bauru.

Orientadora: Profª. Drª. Sônia Cristina Poltroniere

Bauru 2022

## C172m Camargo, Rafaela Chioca Matemática financeira e educação financeira no ensino básico : uma proposta para atividades em sala de aula / Rafaela Chioca Camargo. -- Bauru, 2022 67 f. : il. Dissertação (mestrado) - Universidade Estadual Paulista (Unesp), Faculdade de Ciências, Bauru Orientadora: Poltroniere Sônia Cristina 1. Matemática financeira. 2. Educação financeira. 3. Ensino. 4. Orçamento familiar. I. Título.

Sistema de geração automática de fichas catalográficas da Unesp. Biblioteca da Faculdade de Ciências, Bauru. Dados fornecidos pelo autor(a).

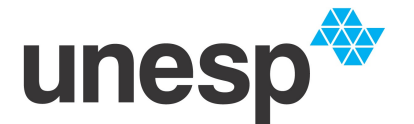

#### **Câmpus de São José do Rio Preto**

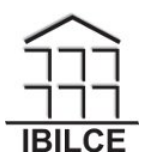

**ATA DA DEFESA PÚBLICA DA DISSERTAÇÃO DE MESTRADO DE RAFAELA CHIOCA CAMARGO, DISCENTE DO PROGRAMA DE PÓS-GRADUAÇÃO EM MATEMÁTICA EM REDE NACIONAL, DO INSTITUTO DE BIOCIÊNCIAS, LETRAS E CIÊNCIAS EXATAS - CÂMPUS DE SÃO JOSÉ DO RIO PRETO.**

Aos 02 dias do mês de setembro do ano de 2022, às 14:30 horas, por meio de Videoconferência, realizou-se a defesa de DISSERTAÇÃO DE MESTRADO de RAFAELA CHIOCA CAMARGO, intitulada **Matemática Financeira e Educação Financeira no Ensino Básico: uma proposta para atividades em sala de aula**. A Comissão Examinadora foi constituida pelos seguintes membros: Profa. Dra. SONIA CRISTINA POLTRONIERE SILVA (Orientador(a) - Participação Virtual) do(a) Departamento de Matematica / UNESP/Câmpus de Bauru, Profa. Dra. CARLA TAVIANE LUCKE DA SILVA GHIDINI (Participação Virtual) do(a) Faculdade de Ciências Aplicadas/Câmpus de Limeira / Universidade Estadual de Campinas, Profa. Dra. PRESCILA GLAUCIA CHRISTIANINI BUZOLIN (Participação Virtual) do(a) Departamento de Matemática / UNESP/Câmpus de Bauru. Após a exposição pela mestranda e arguição pelos membros da Comissão Examinadora que participaram do ato, de forma presencial e/ou virtual, a discente recebeu o conceito final:\_ \_ \_APROVADA\_ \_ \_ \_ \_ \_ . Nada mais havendo, foi lavrada a presente ata, que após lida e aprovada, foi assinada pelo(a) Presidente(a) da Comissão Examinadora.

Profa. Dra. SONIA CRISTINA POLTRONIERE SILVA

Rafaela Chioca Camargo

## **Matemática Financeira e Educação Financeira no Ensino Básico: uma proposta para atividades em sala de aula**

Dissertação apresentada como parte dos requisitos para obtenção do título de Mestre em Matemática em Rede Nacional, junto ao Programa de Pós-Graduação PROFMAT – Mestrado Profissional em Matemática em Rede Nacional, da Faculdade de Ciências da Universidade Estadual Paulista "Júlio de Mesquita Filho", Câmpus de Bauru.

Comissão Examinadora

Profª. Drª. Sônia Cristina Poltroniere UNESP – Câmpus de Bauru

Profª. Drª. Prescila Glaucia Christianini Buzolin UNESP – Câmpus de Bauru

Profª. Drª. Carla Taviane Lucke da Silva Ghidini Unicamp – Câmpus de Limeira

> Bauru Setembro de 2022

Dedico esta dissertação a todos os profissionais da educação que tanto se empenham em desenvolver um trabalho que possibilite aos alunos um desenvolvimento pleno e integral como cidadãos.

# **Agradecimentos**

Em primeiro lugar agradeço a Deus, que me ajudou em tudo desde o início.

Agradeço à minha família que me apoiou e orou por mim em todos os momentos de angústias e de felicidades.

Agradeço à Fabiana que foi parceira e compreensiva durante todo o andamento deste curso.

Agradeço aos meus companheiros de mestrado, Antônio, João e Silzia, que além de apoiadores, fizeram com que meus dias fossem muito mais divertidos.

Em especial, agradeço à Professora Sônia que me apoiou, me orientando durante o desenvolvimento desta dissertação.

## **Resumo**

A Matemática Financeira está fortemente presente no dia a dia das pessoas. A partir de um conhecimento básico e esclarecedor sobre o tema, podemos desenvolver a capacidade de analisar diferentes cenários de forma crítica e ter maior segurança na tomada de decisões. A Educação Financeira tem como objetivo auxiliar as pessoas a pensar criticamente sobre as operações financeiras presentes no cotidiano. Neste contexto, este trabalho tem como objetivo abordar e discutir o ensino da Matemática Financeira nas escolas, considerando que, no presente ou em um futuro próximo, os alunos estarão em contato com situações financeiras que terão forte impacto em sua vida pessoal e familiar. Inicialmente, são abordados conceitos indispensáveis para o estudo da Matemática Financeira. Posteriormente, é proposto um conjunto de atividades que poderão ser desenvolvidas com alunos do Ensino Fundamental II e Médio. Dentre elas, destacam-se as atividades relacionadas à análise do orçamento mensal familiar. A vida de toda família é afetada positiva ou negativamente pelas decisões financeiras de seus integrantes. Portanto, o desenvolvimento dessas atividades visa promover a Educação Financeira em sala de aula, permitindo que os alunos e seus familiares aprendam a lidar melhor com as questões do cotidiano.

**Palavras-chave:** Matemática Financeira, Educação Financeira, Planilhas, Orçamento familiar, Planejamento.

## **Abstract**

Financial Mathematics is strongly present in people's daily lives. From a basic and enlightening knowledge on the subject, we can develop the ability to critically analyze different scenarios and have greater confidence in decision making. Financial Education aims to help people think critically about financial operations present in everyday life. In this context, this work aims to approach and discuss the teaching of Financial Mathematics in schools, considering that, in the present or in the near future, students will be in contact with financial situations that will have a strong impact on their personal and family life. Initially, indispensable concepts for the study of Financial Mathematics are discussed. Subsequently, a set of activities is proposed that can be developed with students from Elementary School II and High School. Among them, activities related to the analysis of the monthly family budget stand out. The life of every family is positively or negatively affected by the financial decisions of its members. Therefore, the development of these activities aims to promote Financial Education in the classroom, allowing students and their families to learn to better deal with everyday issues.

**Keywords:** Financial Math, Financial Education, Spreadsheets, Family budget, Planning.

# **Lista de Figuras**

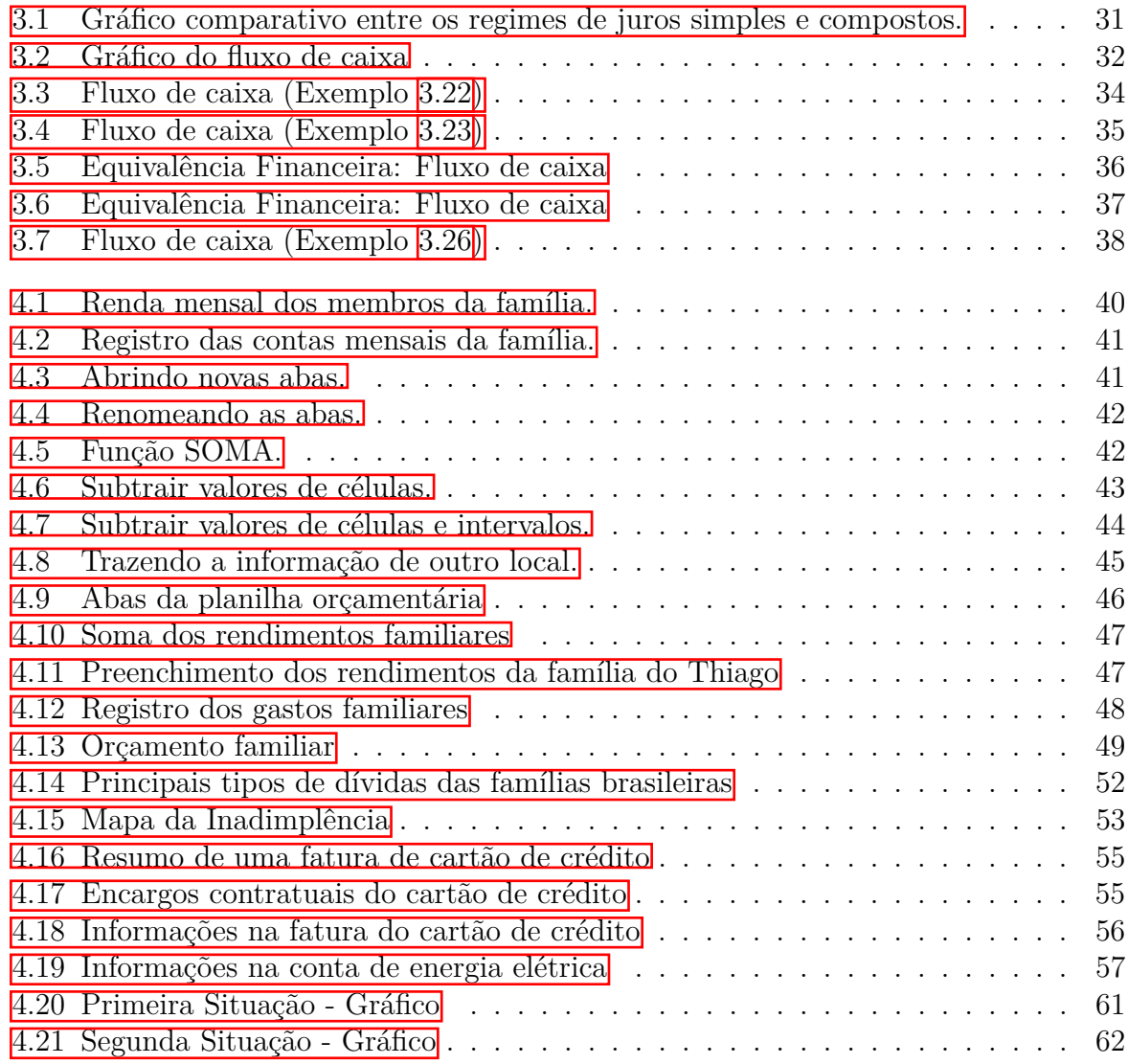

# **Lista de Tabelas**

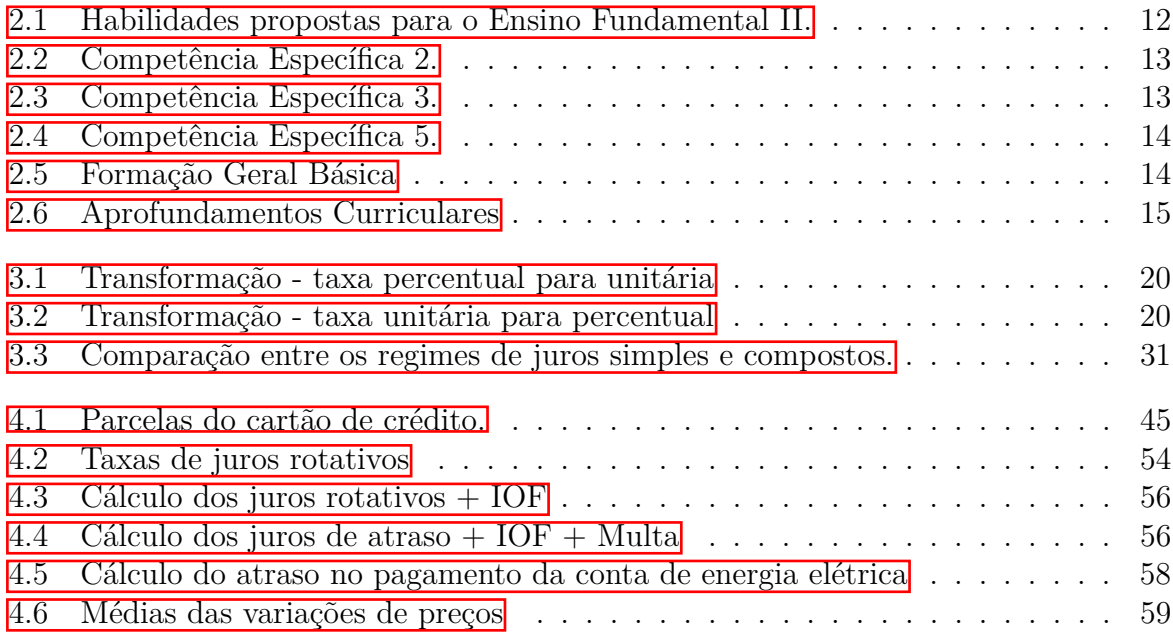

# **Sumário**

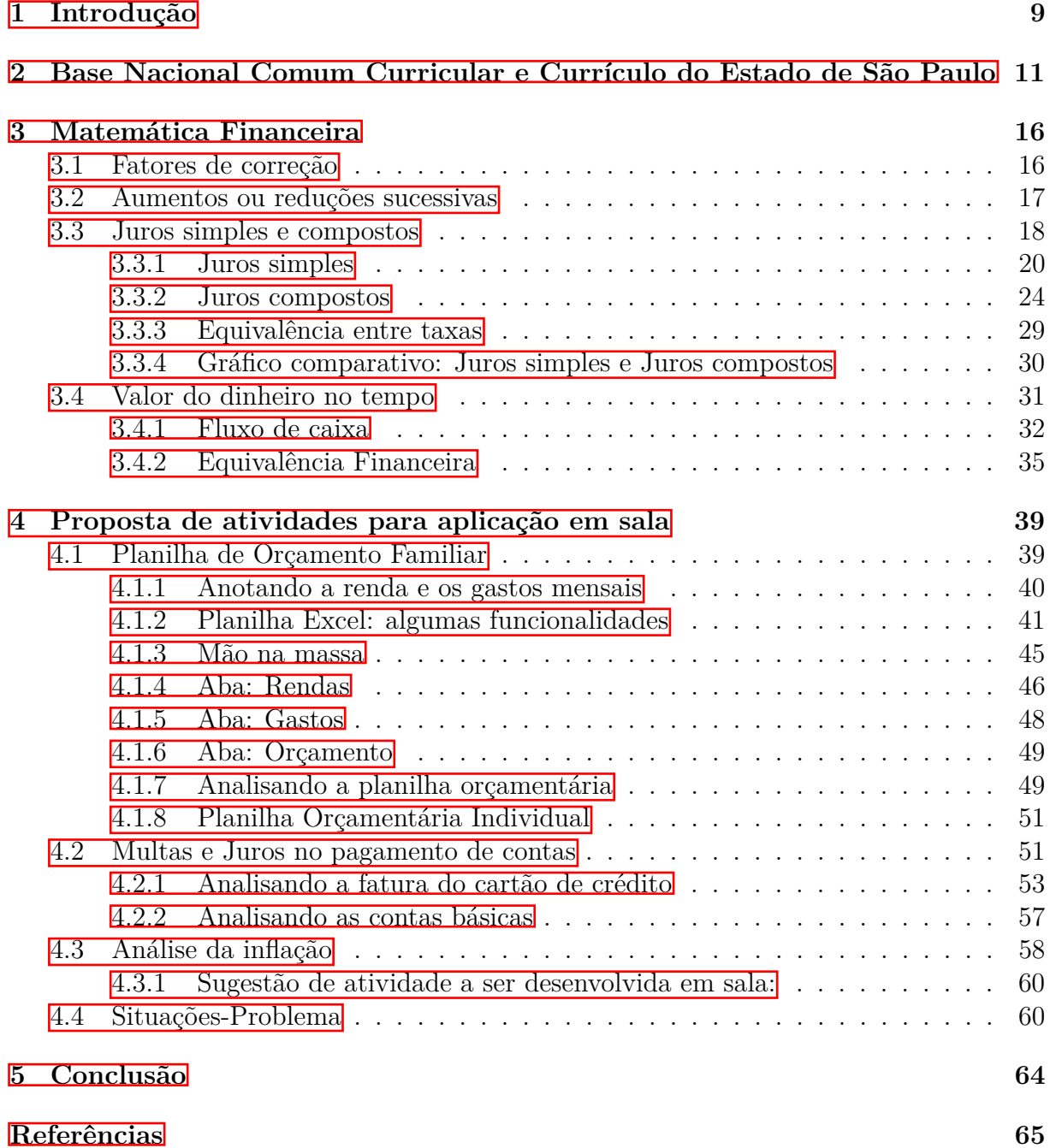

# <span id="page-12-0"></span>**1 Introdução**

A Matemática Financeira está fortemente presente no dia a dia das pessoas, desde a compra de uma bala por uma criança até a aquisição de um imóvel na sua vida adulta. Em muitas situações, nos deparamos e nos comprometemos com operações do mercado financeiro sem entender grande parte dos conceitos e cálculos envolvidos. A partir de um conhecimento básico e esclarecedor sobre Matemática Financeira, podemos, por exemplo, realizar uma escolha adequada para a aplicação de uma determinada quantia em dinheiro, visando um retorno maior no futuro. Por outro lado, uma maior compreensão sobre este tema pode evitar que cada vez mais pessoas fiquem endividadas, situação atual e triste de uma parcela considerável da população brasileira. Uma pesquisa divulgada pela Confederação Nacional do Comércio de Bens, Serviços e Turismo (CNC) [\[1\]](#page-68-1) apontou que a proporção de famílias brasileiras endividadas chegou a 77,3% em junho de 2022.

A Base Nacional Comum Curricular - BNCC [\[2\]](#page-68-2) ressalta a importância de preparar os alunos para a cidadania plena, destacando dez competências gerais da Educação Básica, que contemplam conceitos, procedimentos, atitudes e valores, enfatizando a necessidade de desenvolvimento de competências socioemocionais. Neste sentido, podemos ajudá-los também a desenvolver competências que possibilitem uma vida financeira consciente e estável.

Em geral, o ensino de Matemática Financeira no Ensino Médio Brasileiro visa abordar alguns conceitos como porcentagem, cálculo de taxas e índices, incluindo juros simples e compostos. É proposto também, em alguns currículos, noções sobre sistemas de amortização e fluxo de caixa, no entanto, essa abordagem final nem sempre é possível de ser realizada. Como destaca [\[3\]](#page-68-3), o ensino de Matemática Financeira no Ensino Básico Brasileiro segue, frequentemente, um roteiro padronizado descrito por livros didáticos e apostilas disponíveis para os professores. O autor salienta que focar nos conceitos de juros simples e compostos não é suficiente para desenvolver nos alunos as habilidades necessárias para interagirem de forma autônoma e crítica com as situações do cotidiano.

Algumas sugestões e exemplos para orientação e enriquecimento das práticas pedagógicas são oferecidas por [\[4\]](#page-68-4), que apresenta pré-requisitos para a assimilação dos conteúdos e uma pesquisa de campo que foi realizada com alunos do 4º ano do curso de administração do ensino integrado de uma escola estadual em Macapá. Segundo o autor, os alunos aprendem melhor quando veem a aplicação do que está sendo estudado, partindo do concreto para o abstrato. Seguindo nessa linha, [\[5\]](#page-68-5) faz uma breve descrição da história da Matemática Financeira, estuda os Parâmetros Curriculares Nacionais (PCN) e Lei das Diretrizes e Bases (LDB) e introduz conceitos relacionados ao tema. Foi realizada uma experimentação com alunos de duas turmas de Ensino Médio. Os alunos da 2ª série puderam escolher um sonho que tivessem e estipular um valor que fosse suficiente para conquistar esse sonho. Já os da 3ª série trabalharam em torno do valor da mensalidade da faculdade que almejavam cursar e preço do automóvel que gostariam de adquirir. Juntamente com outro professor da escola foram estipulados alguns valores que seriam debitados ou creditados percentualmente sobre o valor inicial que cada aluno registrou, de acordo com algumas regras pré-estabelecidas.

A história e o desenvolvimento da Matemática Financeira com o passar do tempo são abordados em [\[6\]](#page-68-6), que considera alguns temas utilizados no dia a dia e discute teoricamente a importância da Matemática Financeira para auxiliar o leitor a reconhecer e resolver problemas que envolvam aplicações financeiras. Segundo o autor, não basta incluirmos tópicos da Matemática Financeira nos conteúdos do Ensino Médio. É preciso abordá-los em diferentes momentos da vida estudantil e através de situações-problema que possibilitem aos alunos compreender e atribuir significado às diferentes ferramentas da matemática para resolvê-los. A maneira como a Matemática Financeira é abordada em dois livros didáticos utilizados pela Educação Básica é estudada por [\[7\]](#page-68-7), que apresenta uma nova abordagem sobre alguns temas e sugere exercícios para serem trabalhados sobre esses conceitos. A partir de uma análise dos erros e acertos apresentados pelos seus alunos, [\[8\]](#page-68-8) faz propostas para transformar o erro em aprendizado. Foram aplicados exercícios envolvendo o conteúdo de juros compostos, que a princípio, não era trabalhado com os alunos em sala de aula como um conteúdo presente no dia a dia. Com o desenvolvimento das atividades, os alunos puderam identificar a real importância e presença no cotidiano.

Neste contexto, este trabalho tem como objetivo abordar e discutir o ensino da Matemática Financeira e a prática da Educação Financeira nas escolas, considerando que, no presente ou em um futuro próximo, os alunos estarão em contato com situações financeiras que terão forte impacto em sua vida pessoal e familiar. Inicialmente, são abordados conceitos indispensáveis para o estudo da Matemática Financeira. Posteriormente, é proposto um conjunto de atividades que poderão ser desenvolvidas com alunos do Ensino Fundamental II e Médio. Dentre elas, destacam-se as atividades relacionadas à análise do orçamento mensal familiar. A vida de toda família é afetada positiva ou negativamente pelas decisões financeiras de seus integrantes. Portanto, a realização dessas atividades visa promover a Educação Financeira em sala de aula, buscando desenvolver o pensamento crítico sobre operações financeiras presentes no cotidiano dos alunos e de seus familiares.

Esta dissertação está organizada da seguinte forma: O Capítulo 2 traz as competências gerais e específicas e as habilidades propostas pela Base Nacional Comum Curricular (BNCC) e pelo Currículo do Estado de São Paulo, a serem desenvolvidas no Ensino Fundamental II e Médio, relacionadas aos conteúdos de Matemática Financeira. No Capítulo 3, são discutidos conceitos de Matemática Financeira, necessários para o desenvolvimento da Educação Financeira, incluindo cálculos de juros simples e compostos e o valor do dinheiro no tempo. No Capítulo 4, são propostas quatro atividades para serem desenvolvidas em sala de aula. As três primeiras visam desenvolver a capacidade de analisar diferentes cenários financeiros de forma crítica. A quarta atividade consiste em uma sequência de situações-problema que necessitam de conteúdos da Matemática Financeira para serem solucionados. Por fim, no Capítulo 5, são apresentadas as conclusões e as considerações finais.

# <span id="page-14-0"></span>**2 Base Nacional Comum Curricular e Currículo do Estado de São Paulo**

O documento orientador da Educação Básica no Brasil é a Base Nacional Comum Curricular - BNCC [\[2\]](#page-68-2), utilizado como referência nacional para a formulação dos currículos dos sistemas e das redes escolares dos Estados, do Distrito Federal e dos Municípios e das propostas pedagógicas das instituições escolares. A BNCC apresenta dez competências gerais que são definidas como a mobilização de conhecimentos, habilidades, atitudes e valores necessários para resolver as situações do cotidiano, cidadania e mundo do trabalho.

No Ensino Fundamental, espera-se que os alunos resolvam problemas com números naturais, inteiros e racionais, dominando cálculos que envolvem porcentagem, juros, descontos e acréscimos, incluindo o uso de tecnologias digitais. São propostas cinco unidades temáticas que definem um arranjo dos objetos de conhecimento e estão separadas em Números, Álgebra, Geometria, Grandezas e Medidas e Probabilidade e Estatística. Cada unidade temática possui um conjunto de habilidades que devem ser desenvolvidas pelos alunos em cada ano/série.

No Ensino Médio, como exposto na BNCC 2,0 foco é a realidade do aluno. Logo, a Matemática deve ser trabalhada visando uma construção integrada com o cotidiano, também fazendo uso de tecnologias digitais. A proposta é que os conhecimentos obtidos nos anos anteriores sejam aprofundados de forma aplicada à realidade, levando em conta a vivência cotidiana dos alunos e que, ao chegarem nos anos finais, seja possível também o desenvolvimento do pensamento computacional.

A construção dos currículos deve viabilizar a complementação das competências da BNCC, a fim de assegurar a aprendizagem integral do aluno. Cada sistema e rede tem autonomia na construção de seu currículo para que haja a contextualização dos conteúdos em cada componente curricular, tornando significativa a aprendizagem do aluno com base na realidade do lugar onde ele vive, além de decidir sobre a maneira de organizar os componentes interdisciplinarmente, adotando estratégias dinâmicas, interativas e colaborativas. O Currículo do Estado de São Paulo [\[9\]](#page-68-9), contempla as habilidades gerais discriminadas pela BNCC, bem como os currículos e orientações curriculares das redes de ensino públicas e privadas. Alinhado com a BNCC, o documento recomendações quanto à adoção de práticas pedagógicas e de gestão que levem em consideração o desenvolvimento integral do aluno; uma visão plural, singular e completa do indivíduo; acolhimento e respeito pelas diferenças; construção de uma escola que seja um espaço para aprendizagem, e que consiga desenvolver os alunos para enfrentarem uma sociedade marcada pela mudança e pela tecnologia.

No que diz respeito à Educação Financeira, em cada um dos anos/séries pode ser encontrado um conjunto de habilidades, separadas por unidades temáticas, que se relacionam diretamente ou indiretamente com o tema. Essas habilidades são acompanhadas de objetos de conhecimento que devem ser desenvolvidos para contemplar a aprendizagem integral do aluno. A Tabela [2.1](#page-15-0) apresenta as habilidades do Currículo Paulista e os objetos de conhecimento que devem ser atingidos pelos alunos do Ensino Fundamental II, propostos pelo documento. A Matemática Financeira aparece diretamente na unidade temática Números.

| UNIDADES TEMÁTICAS | <b>ANO</b>  | HABILIDADES DO CURRÍCULO                                                                                                    | <b>OBJETOS DO</b>                                                                                    |
|--------------------|-------------|----------------------------------------------------------------------------------------------------|----------------------------------------------------------------------------------------------------|
|                    |             | <b>PAULISTA</b>                                                                                                    | <b>CONHECIMENTO</b>                                                                                  |
|                    | $6^{\circ}$ | (EF06MA13) Resolver e elaborar situações-<br>problema que envolvam porcentagens, com<br>base na ideia de proporcionalidade, sem fazer<br>uso da "regra de três", utilizando estratégias<br>pessoais, cálculo mental e calculadora, em<br>contextos de educação financeira, entre outros; | Cálculo de porcentagens por<br>meio de estratégias diversas,<br>sem fazer uso da "regra de<br>três". |
| <b>Números</b>     | $7^\circ$   | (EF07MA02) Resolver e elaborar situações-<br>problema que envolvam porcentagem, como os<br>que lidam com acréscimos e decréscimos<br>simples, utilizando estratégias pessoais, cálculo<br>mental e calculadora no contexto de educação<br>financeira, entre outros.                      | Cálculo de porcentagens e<br>de acréscimos e<br>decréscimos simples.                                 |
|                    | $8^{\circ}$ | (EF08MA04) Resolver e elaborar situações-<br>problema, envolvendo cálculo de porcentagens, Porcentagens<br>incluindo o uso de tecnologias digitais.                                                                                                    |                                                                                                    |
|                    | <b>Q°</b>   | (EF09MA05) Resolver e elaborar situações-<br>problema que envolvam porcentagens, com a<br>ideia de aplicação de percentuais sucessivos e a<br>determinação das taxas percentuais,<br>preferencialmente com o uso de tecnologias<br>digitais, no contexto da educação financeira.         | Porcentagens: problemas<br>que envolvem cálculo de<br>percentuais sucessivos.                        |

<span id="page-15-0"></span>Tabela 2.1: Habilidades propostas para o Ensino Fundamental II.

Fonte: Currículo do Estado de São Paulo [\[9\]](#page-68-9)

A proposta do Currículo Paulista para o Ensino Médio, seguindo a mesma linha da BNCC, é composta por uma base nacional e uma base diversificada. Todos os alunos devem ter acesso à base comum, já a diversificada deve ser definida em cada sistema de ensino.

Sobre a aprendizagem em Matemática espera-se que o jovem tenha competências e habilidades para a leitura, a intervenção e a elaboração de julgamentos próprios frente às variadas situações de sua vida.

O Currículo do Ensino Médio traz cinco competências específicas que se relacionam com as habilidades indicadas pela BNCC. A Matemática Financeira aparece como proposta nos pontos que estão descritos nas Tabelas [2.2,](#page-16-0) [2.3](#page-16-1) e [2.4.](#page-17-0)

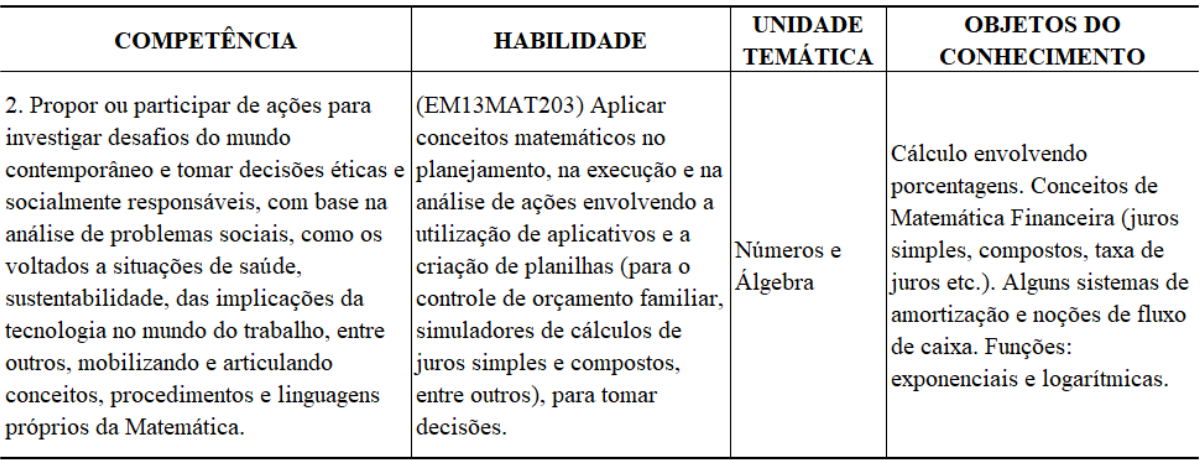

## <span id="page-16-0"></span>Tabela 2.2: Competência Específica 2.

Fonte: Currículo do Estado de São Paulo [\[9\]](#page-68-9)

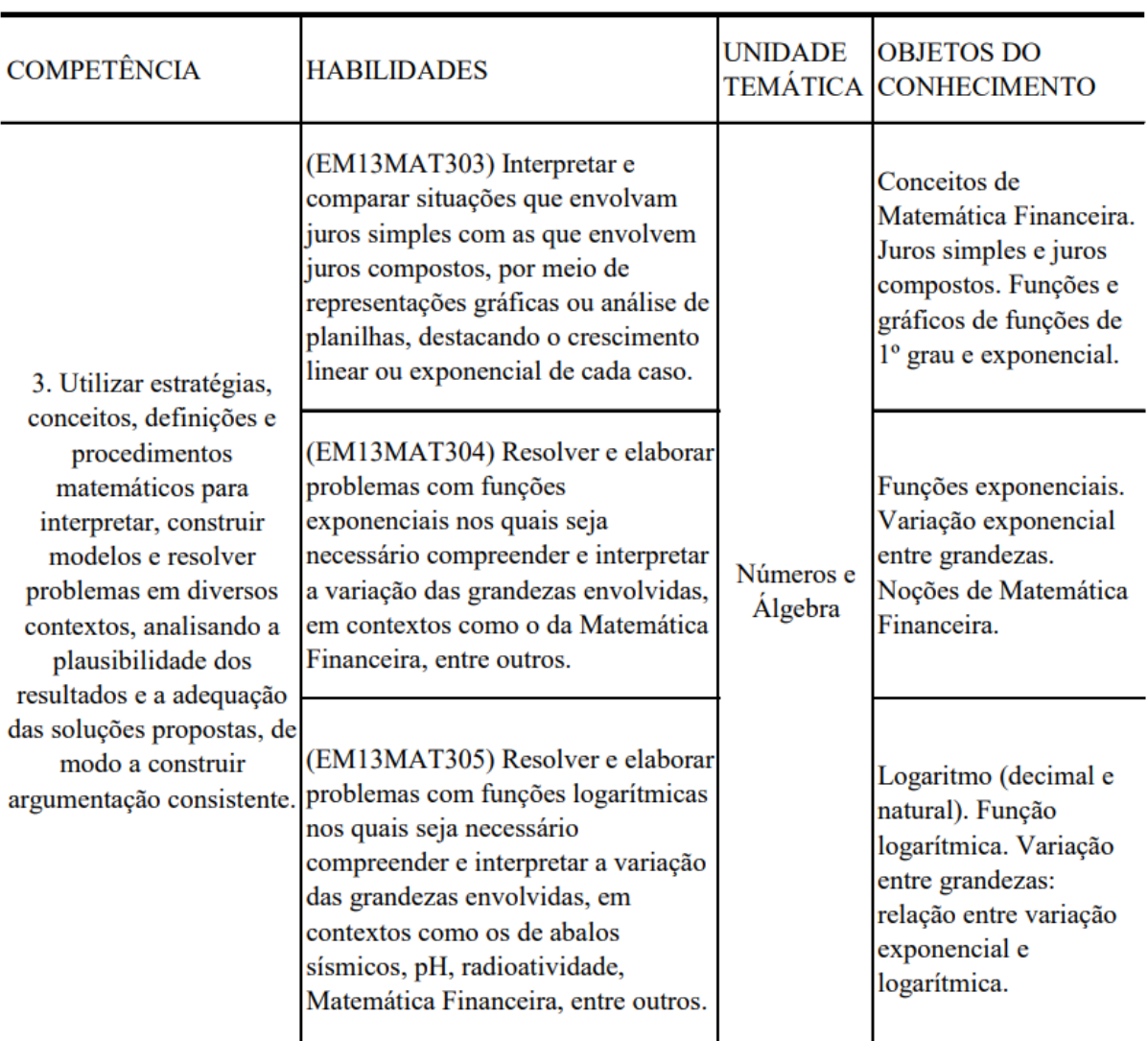

## <span id="page-16-1"></span>Tabela 2.3: Competência Específica 3.

Fonte: Currículo do Estado de São Paulo [\[9\]](#page-68-9)

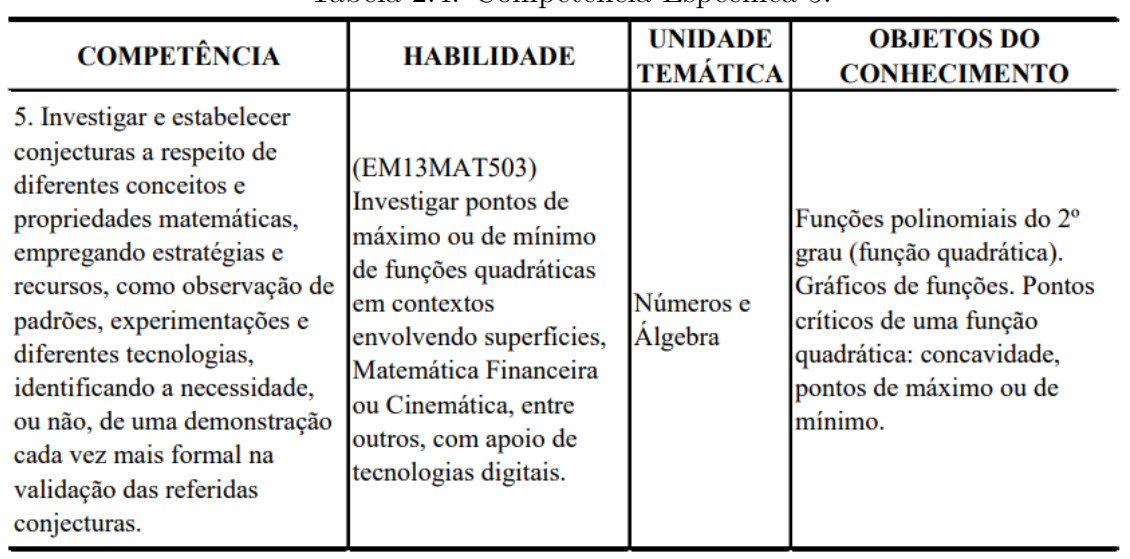

<span id="page-17-0"></span>Tabela 2.4: Competência Específica 5.

Fonte: Currículo do Estado de São Paulo [\[9\]](#page-68-9)

Em 2017, a Lei Federal 13.415/2017 [\[10\]](#page-68-10) alterou a Lei de Diretrizes e Bases da Educação Nacional inserindo os itinerários formativos que são arranjos feitos com os componentes curriculares, conforme relevância para o contexto local, a partir de práticas pedagógicas com abordagens interdisciplinares e a organização de currículos flexíveis. O Currículo do Estado de São Paulo [\[9\]](#page-68-9) explica que essas mudanças visam responder às transformações sociais, garantindo a qualidade do ensino e aprendizagem nas escolas e reduzindo a evasão escolar, possibilitando a construção de competências e habilidades necessárias para o século XXI.

A nova estrutura do Ensino Médio está organizada por áreas do conhecimento sendo elas a Área de Linguagens e suas Tecnologias, Área da Matemática e suas Tecnologias, Área das Ciências da Natureza e suas Tecnologias e Área das Ciências Humanas e Sociais Aplicadas. Assim, as relações entre os componentes curriculares que compõe cada área são fortalecidas possibilitando a contextualização, apreensão e intervenção por meio de um trabalho em conjunto dos professores.

Cada área do conhecimento possui um conjunto de competências específicas que devem ser desenvolvidas no decorrer dos três anos do Ensino Médio e garantidas a todos os alunos. De acordo com o Art. 7º da Deliberação CEE 186/2020 [\[11\]](#page-69-0), no estado de São Paulo, o número máximo de horas permitido por lei de formação geral básica corresponde a 1.800 horas, que são distribuídas como apresenta a Tabela [2.5.](#page-17-1)

| Série                | Carga horária anual | Aulas semanais |
|----------------------|---------------------|----------------|
| $1a$ série           | 900 horas           | 30 aulas       |
| 2ª série             | 600 horas           | 20 aulas       |
| 3 <sup>ª</sup> série | 300 horas           | 10 aulas       |

<span id="page-17-1"></span>Tabela 2.5: Formação Geral Básica

Fonte: Documento Orientador: Implementação do Novo Ensino Médio [\[12\]](#page-69-1)

Segundo [\[11\]](#page-69-0), toda carga horária que ultrapassar as 1.800 horas da formação geral básica irá compor os itinerários formativos que estão organizados em duas partes, sendo uma referente aos aprofundamentos curriculares e a outra parte contendo componentes

específicos (Eletivas, Projeto de Vida, Tecnologia e Informação, Orientação de Estudos e Práticas Experimentais).

Os aprofundamentos curriculares possuem carga horária de 900 horas que são distribuídas como mostra a Tabela [2.6.](#page-18-0)

|                      | Carga horária anual de    | Aulas semanais de         |
|----------------------|---------------------------|---------------------------|
| Série                | aprofundamento curricular | aprofundamento curricular |
| l <sup>a</sup> série |                           |                           |
| $2a$ série           | 300 horas                 | 10 aulas                  |
| 3 <sup>ª</sup> série | 600 horas                 | 20 aulas                  |

<span id="page-18-0"></span>Tabela 2.6: Aprofundamentos Curriculares

Fonte: Documento Orientador: Implementação do Novo Ensino Médio [\[12\]](#page-69-1)

O currículo do Ensino Médio traz propostas de aprofundamentos curriculares que contemplam cada área de conhecimento e itinerários integrados, que são arranjos das áreas, além de um aprofundamento de formação técnica.

Em 2021, ouvindo sugestões da rede, a Secretaria da Educação construiu 10 propostas de aprofundamentos curriculares e à partir de 2022, as diretorias de ensino e unidades escolares já podem construir suas próprias propostas.

Cada aprofundamento curricular deve ser composto por 6 unidades curriculares (UC), que são módulos de 10 aulas semanais que o aluno cursa ao longo de um semestre. O aprofundamento escolhido por cada escola deve levar em consideração o contexto no qual a escola está inserida e os projetos de vida dos alunos, pois a função destes aprofundamentos é contextualizar os conceitos estudados nas disciplinas da Formação Geral Básica.

A Educação Financeira consiste em um tema atual e transversal, sugerido como "contexto" para o desenvolvimento de conteúdos de Matemática Financeira no Ensino Básico, como porcentagem e cálculo de juros.

Há, porém, uma distinção entre Matemática Financeira e Educação Financeira. Enquanto a primeira é uma área que aplica conhecimentos matemáticos à análise de questões ligadas a dinheiro, a segunda está ligada à formação de comportamentos do indivíduo em relação às finanças. A Educação Financeira tem como objetivo principal ajudar o aluno, desde cedo, a desenvolver a capacidade de planejar sua vida, a partir de decisões financeiras conscientes.

Os sistemas e redes de ensino, assim como as escolas devem inserir nos currículos a abordagem de temas contemporâneos que sejam condizentes com a realidade dos alunos daquele local [\[2\]](#page-68-2). A abordagem transversal, integrando conhecimentos, explicita a ligação entre os diversos componentes curriculares, além de fazer conexão com situações vivenciadas pelos alunos em suas realidades [\[13\]](#page-69-2).

Neste sentido, as atividades propostas a serem desenvolvidas junto aos alunos no Capítulo [4,](#page-42-0) visam contribuir para que os alunos sejam conscientes de seu processo de aprendizado, além de trazer contexto aos objetos de conhecimentos descritos na BNCC.

## <span id="page-19-0"></span>**3 Matemática Financeira**

Neste capítulo serão discutidos alguns conceitos que são indispensáveis para o estudo da Matemática Financeira, com a intenção de servir como facilitador para a compreensão deste assunto.

Como ressalta [\[14\]](#page-69-3), a Matemática Financeira faz o estudo do valor do dinheiro ao longo do tempo e tem como objetivo básico efetuar análises e comparações dos vários fluxos de entrada e saída de dinheiro de caixa verificados em diferentes momentos. Na mesma direção, [\[15\]](#page-69-4) destaca que o valor do dinheiro no tempo e a existência de juros são elementos interligados e indispensáveis ao estudo da Matemática Financeira.

## <span id="page-19-1"></span>**3.1 Fatores de correção**

O conceito de fator de correção é, junto com o conceito de valor do dinheiro no tempo, a base matemática mais importante para todos os assuntos fundamentais da Matemática Financeira [\[16\]](#page-69-5).

Fator de correção é um multiplicador aplicado ao valor inicial de uma operação, gerando um valor final. Dependendo da situação considerada, esse fator pode ser de aumento ou redução, sendo:

> $(1+i)$  em caso de aumento, (1 − *i*) em caso de redução,

em que *i* é um número entre zero e um e representa a taxa unitária de aumento ou de redução.

Em caso de fator de aumento, o multiplicador sempre será um número maior do que 1 e, em caso de redução, sempre será um número menor do que 1.

Conhecendo-se o multiplicador, é possível determinar facilmente a taxa percentual de aumento ou redução sobre um determinado valor. Observe os Exemplos [3.1](#page-19-2) e 3.2

<span id="page-19-2"></span>**Exemplo 3.1.** Um jornal anunciou que uma caderneta de poupança será corrigida pelo fator 1*,* 032.

Para encontrar a taxa unitária de aumento basta subtrair 1 do fator de aumento. Logo:

$$
1,032 - 1 = 0,032.
$$

Fazendo 0*,* 032 × 100, obtemos a taxa percentual de aumento, que é de 3*,* 2%.

<span id="page-20-1"></span>**Exemplo 3.2.** Uma mercadoria custava R\$150,00 e, após correção de 0,15, passou a custar R\$127,50.

Observe que, neste caso, houve uma redução no valor inicial. Para determinar a taxa unitária de redução, fazemos:

$$
1 - 0, 15 = 0, 85.
$$

Dessa forma, o novo valor da mercadoria corresponde à 85% do valor inicial. Essa taxa percentual foi obtida fazendo  $0,85 \times 100$ .

## <span id="page-20-0"></span>**3.2 Aumentos ou reduções sucessivas**

Em nosso dia a dia, é bastante comum encontrarmos situações de aumentos ou reduções sucessivas, como na caderneta de poupança, nas liquidações, nos reajustes de impostos ou mesmo de salários, conforme exposto por [\[16\]](#page-69-5).

Observe as situações:

<span id="page-20-2"></span>**Exemplo 3.3.** Uma loja aumentou os preços de seus produtos em 5% em um dia e mais 2% no dia seguinte. É correto dizer que o aumento nesses dois dias foi de 7%?

<span id="page-20-3"></span>**Exemplo 3.4.** A queda no número de mortes pelo Covid-19 em 2 dias foi de 1,5% no primeiro dia e 2,25% no segundo dia. Qual foi a taxa percentual de redução nesses dois dias?

<span id="page-20-4"></span>**Exemplo 3.5.** Em um certo mês do ano, Joana teve um aumento em seu salário de 15%, porém, naquele mesmo mês houve um desconto de 12% em folha, para pagamento de alguns exames que ela precisou fazer. Comparado com o mês anterior, qual foi a taxa de correção nesse mês do salário de Joana?

Para compreender essas situações, vamos discutir a maneira correta de determinar os fatores finais de correção e, por fim, analisar se houve aumento ou redução e qual a taxa aplicada.

No Exemplo [3.3,](#page-20-2) observe que, no segundo dia, a taxa de 2% deve ser aplicada aos preços já corrigidos no primeiro dia pela taxa de 5%. Dessa forma, para obter a taxa de aumento no final do segundo dia, devemos fazer:

$$
(1+0,05) \times (1+0,02) = 1,05 \times 1,02 = 1,071.
$$

Assim, o fator final de correção é de 1,071 e a taxa unitária de correção é de 0,071. Este resultado corresponde a uma taxa percentual final de 7,1%. Portanto, o correto é dizer que o aumento final nos preços foi de 7,1%.

No Exemplo [3.4,](#page-20-3) seguindo a linha do anterior, a taxa de redução do segundo dia será aplicada à taxa do primeiro dia. Assim, para obter a taxa de redução nos dois dias, devemos fazer:

$$
(1 - 0.015) \times (1 - 0.0225) = 0.9628.
$$

Logo, o fator final de correção é de 0,9628 e a taxa unitária de correção é 1−0*,* 9628 = 0*,* 0372, o que corresponde a uma taxa percentual final de 3,72%.

No Exemplo [3.5,](#page-20-4) observe que, inicialmente, houve um acréscimo no sálario de Joana e, posteriormente, houve uma redução. Sendo assim, o índice de redução deve ser aplicado ao valor final do salário, já com o aumento. Portanto, o cálculo a ser efetuado é:

$$
(1+0,15) \times (1-0,12) = 1,012.
$$

Consequentemente, o fator de correção do salário de Joana no mês em questão é de 1,012, sendo a taxa unitária igual a 0,012, correspondendo a uma taxa percentual de 1,2% de aumento. No mês em questão, o salário recebido por Joana teve um aumento de 1,2% comparado ao mês anterior.

Para que se compreenda ainda melhor, é possível estipular um valor fictício, nesse caso utilizaremos o 100, e efetuar os cálculos, como descrito a seguir:

Voltando ao Exemplo [3.3:](#page-20-2) Considere um produto que custava anteriormente R\$100,00. No primeiro dia houve um aumento de 5%. Logo:

$$
100 \times (1 + 0, 05) = 100 \times 1, 05 = 105.
$$

No segundo dia, houve um aumento de 2%. Assim:

$$
105 \times (1 + 0, 02) = 105 \times 1, 02 = 107, 1.
$$

Após os dois dias, para determinar a taxa percentual de aumento, pode-se aplicar a regra de três entre o valor inicial e a diferença entre os valores final e inicial:

$$
100 - 100\%
$$
  
7, 1 - x\%  

$$
x = \frac{7, 1 \times 100\%}{100}
$$
  

$$
x = 7, 1\%
$$

Da mesma maneira, pode-se proceder com os Exemplos [3.4](#page-20-3) e 3.5

Como pode ser observado à partir dos Exemplos [3.3,](#page-20-2) [3.4](#page-20-3) e [3.5,](#page-20-4) quando temos aumentos e/ou reduções sucessivas, a taxa final não é obtida somando-se ou subtraindo-se as taxas iniciais. Isso aconteceria em caso de juros simples, que será discutido na Seção [3.3,](#page-21-0) em que a incidência ocorre apenas sobre o valor inicial. De acordo com [\[16\]](#page-69-5), esse tipo de erro acontece por conta de que normalmente apenas juros simples aparecem na maioria dos livros didáticos do Ensino Fundamental.

## <span id="page-21-0"></span>**3.3 Juros simples e compostos**

Dentre as operações mais comuns presentes no dia a dia referentes à Matemática Financeira, estão aquelas que envolvem cálculos com juros simples e compostos. Conforme destacado em [\[15\]](#page-69-4), são válidas as seguintes expressões para definir o conceito de juro:

- remuneração do capital empregado em atividades produtivas;
- custo do capital de terceiros;
- remuneração paga pelas instituições financeiras sobre o capital nelas aplicado.

A seguir, são apresentadas algumas definições importantes, que serão utilizadas no decorrer do texto.

#### **Capital**

Qualquer quantia de dinheiro disponível em determinada época.

#### **Juros**

Quantia de dinheiro recebido ou devido com o passar do tempo.

#### **Montante**

Pode ser definido como a soma do capital com o valor acumulado dos juros em um determinado período de tempo.

**Exemplo 3.6.** Foi aplicado um capital de R\$2500,00 e após 2 meses recebeu-se um montante de R\$2560,00. Os juros recebidos representam a diferença entre o montante e o capital aplicado, ou seja, R\$60,00.

#### **Taxa de Juros**

A taxa de juros é o coeficiente que determina o valor dos juros, isto é, da remuneração pelo capital utilizado durante um período de tempo.

Representada pela letra *i*, é calculada a partir da relação matemática entre o valor dos juros (*J*) e o capital (*C*) utilizado, ou seja:

$$
i=\frac{J}{C}
$$

A taxa de juros pode ser representada de duas maneiras. A **taxa percentual** refere-se ao valor do juro para cada centésima parte do capital. A **taxa unitária**, que é representada na forma decimal, reflete o rendimento de cada unidade de capital em certo período de tempo.

<span id="page-22-0"></span>**Exemplo 3.7.** Emprestei R\$200,00 e recebi R\$210,00 no vencimento.

Para encontrar a taxa de juros aplicada, basta efetuar a divisão entre o valor dos juros e o capital inicial:

$$
i = \frac{10}{200} = 0,05
$$

No exemplo [3.7,](#page-22-0) a taxa unitária de 0,05 indica que, a cada unidade de dinheiro emprestado, R\$1,00, recebeu-se como juros o valor de R\$0,05. A taxa percentual é 5%, indicando que a cada R\$100,00 emprestado, no caso deste exemplo, recebeu-se juros no valor de R\$5,00.

A transformação entre essas duas notações se dá da seguinte forma:

• Taxa percentual para unitária:

Divide-se a notação em percentual por 100, como pode ser observado na Tabela [3.1.](#page-23-0)

<span id="page-23-0"></span>

| $\sim$ 0.10 $\sim$ 1.10 $\sim$ 1.10 $\sim$ 1.10 $\sim$ 0.000 $\sim$ 0.000 $\sim$ 0.000 $\sim$ 0.000 $\sim$ 0.000 $\sim$ |         |       |  |
|----------------------------------------------------------------------------------------------------|---------|-------|--|
| Taxa percentual Transformação Taxa unitária                                                                             |         |       |  |
| $1.2\%$                                                                                                    | 1.2/100 | 0.012 |  |
| 30%                                                                                                    | 30/100  | 0.3   |  |
| 125%                                                                                                    | 125/100 | 1,25  |  |

Tabela 3.1: Transformação - taxa percentual para unitária

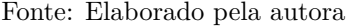

• Taxa unitária para percentual: Multiplica-se a notação em decimal por 100. Observe a Tabela [3.2.](#page-23-1)

<span id="page-23-1"></span>

| Taxa unitária |                   | Transformação Taxa percentual |
|---------------|-------------------|-------------------------------|
| 0.09          | $0.09 \times 100$ | $9\%$                         |
| 0.25          | $0.25 \times 100$ | 25%                           |
| 1.85          | $1,85 \times 100$ | 185%                          |

Tabela 3.2: Transformação - taxa unitária para percentual

Fonte: Elaborado pela autora

É importante salientar que nas operações matemáticas a representação utilizada é a taxa unitária. Além disso, a taxa de juros e o período da operação devem sempre estar expressos na mesma unidade de tempo. Quando isso não ocorre, é necessário fazer a transformação dessas unidades, considerando que 1 ano equivale a 2 semestres, 4 trimestres, 6 bimestres, 12 meses, ou ainda 365 dias e assim por diante.

## <span id="page-23-2"></span>**3.3.1 Juros simples**

Embora não seja muito utilizado, é encontrado principalmente em operações praticadas a curto prazo pois, no regime de juros simples, apenas o capital inicial, que também pode ser chamado de principal, rende juros. Essa capitalização é linear e está associada às progressões aritméticas, pois o valor a ser acrescido ao capital é sempre constante e determinado por *i* × *C*, sendo *C* o capital inicial da operação e *i* a taxa de juros.

<span id="page-23-3"></span>**Exemplo 3.8.** Um empréstimo no valor de R\$1.500,00 foi contratado a uma taxa de juros de 4% a.m., pelo prazo de 5 meses. Calcule o valor do juro correspondente.

**Solução**: Para determinar o valor dos juros em cada mês basta multiplicar a taxa unitária pelo capital inicial:

- $1^{\circ}$  mês:  $0.04 \times 1.500 = 60$ . Juros Acumulados: 1º mês = 60*.*
- $2^{\circ}$  mês:  $0.04 \times 1.500 = 60$ . Juros Acumulados:  $1^{\circ}$  mês  $+ 2^{\circ}$  mês  $= 60 + 60 = 120$ .
- $3^{\circ}$  mês:  $0,04 \times 1.500 = 60$ Juros Acumulados:  $1^{\circ}$  mês  $+ 2^{\circ}$  mês  $+ 3^{\circ}$  mês  $= 120 + 60 = 180$
- $4^{\circ}$  mês:  $0.04 \times 1.500 = 60$ . Juros Acumulados: 1º mês + 2º mês + 3º mês + 4º mês = 180 + 60 = 240*.*
- $5^{\circ}$  mês:  $0.04 \times 1.500 = 60$ . Juros Acumulados: 1º mês + 2º mês + 3º mês + 4º mês + 5º mês = 240+60 = 300*.*

Juros acumulados nos cinco meses:

 $1^{\circ}$  mês +  $2^{\circ}$  mês +  $3^{\circ}$  mês +  $4^{\circ}$  mês +  $5^{\circ}$  mês =

 $5 \times 0.04 \times 1.500 = 300.$ 

Logo, o valor dos juros acumulados no período é de R\$300,00.

De modo geral, considerando um capital *C*, a uma taxa unitária de juros *i* em um prazo de *n* períodos de tempo, o valor dos juros pode ser calculado

<span id="page-24-1"></span>
$$
J = C \times i \times n. \tag{3.1}
$$

Observe no Exemplo [3.8,](#page-23-3) que a cada mês os juros acrescidos foram de R\$60,00. Podemos notar uma sequência numérica que apresenta o comportamento característico de uma Progressão Aritmética (PA) pois, mês a mês, o crescimento é constante e esse valor é a razão:

> Juros Acumulados: (60, 120, 180, 240, 300); PA com primeiro termo igual a 60 e razão igual a 60.

#### **Montante**

É representado, em juros simples, pela letra *M* e pode ser obtido somando o capital (também chamado de valor principal) ao valor acumulado dos juros, isto é:

$$
M = C + J.\tag{3.2}
$$

Substituindo a Expressão, obtemos:

$$
M = C + C \times i \times n.
$$

Finalmente, colocando *C* em evidência, temos a expressão para o cálculo do montante:

<span id="page-24-0"></span>
$$
M = C(1 + i \times n). \tag{3.3}
$$

**Exemplo 3.9.** Uma pessoa aplicou R\$350,00 a juros simples, tendo recebido um montante de R\$420,00, à taxa de 2,5% ao mês. Calcule o tempo de aplicação.

#### **Solução:**

- i. Informações:
	- $C = 350$  $M = 420$  $i = 2,5\%$  a.m.  $n = ?$
- ii. Substituindo na Expressão [\(3.3\)](#page-24-0), temos:

$$
M = C(1 + i \times n)
$$
  
\n420 = 350 × (1 + 0,025 × n)  
\n
$$
\frac{420}{350} = 1 + 0,025 × n
$$
  
\n1, 2 = 1 + 0,025 × n  
\n1, 2 - 1 = 0,025 × n  
\n0, 2 = 0,025 × n  
\n
$$
\frac{0,2}{0,025} = n
$$
  
\n $n = 8$ .

#### **Solução alternativa:**

i. Calcular o valor dos juros:

$$
M = C + J
$$

$$
J = M - C
$$

$$
J = 420 - 350 = 70.
$$

ii. Substituir os dados na Expressão  $(3.1)$ :

$$
J = C \times i \times n
$$
  
70 = 350 × 0,025 × n  
70 = 8,75 × n  

$$
\frac{70}{8,75} = n
$$
  

$$
n = 8.
$$

Logo, o tempo de aplicação para o capital R\$350,00 render em regime de juros simples, e taxa de 2,5% ao mês, um montante de R\$420,00, foi de 8 meses.

**Exemplo 3.10.** Sabendo-se que certo capital, aplicado a juros simples durante 5 trimestres, à taxa de 25% ao ano rende R\$3.906,25 de juros, determinar o montante.

**Solução**

i. Informações:

*J* = 3*.*906*,* 25  $n = 5$  trimestres  $i = 25\%$  a.a.  $M = ?$ 

Como taxa e tempo estão em unidades de tempo diferentes, é necessário fazer a transformação para a mesma unidade.

ii. Transformação da unidade de tempo na taxa:

Um ano equivale a 4 trimestres. Portanto, para efetuar a transformação da taxa anual para trimestral basta dividir a taxa por 4 (pois trata-se de uma aplicação a juros simples):

 $i = 25\%$  a.a.  $= 6,25\%$  ao trimestre.

iii. Devemos determinar o montante M e sabemos que  $M = C + J$ . Inicialmente, calculamos o capital *C*, a partir da Expressão  $(3.1)$ :

$$
J = C \times i \times n
$$
  
3.906, 25 = C \cdot 0,0625 \cdot 5  
3.906, 25 = C \cdot 0,3125  

$$
C = \frac{3.906, 25}{0,3125}
$$

$$
C = 12.500.
$$

**Observação:** Como solução alternativa, pode-se considerar a transformação da unidade de tempo no número de períodos, que é dados em anos. Observe que 5 trimestres correspondem a 15 meses (1 ano mais 1/4 de ano), ou seja, 1,25 anos. Assim, fazendo n=1,25 na Expressão  $(3.1)$ , obtemos:

$$
J = C \times i \times n
$$
  
3.906, 25 = C \cdot 0, 25 \cdot 1, 25  
3.906, 25 = C \cdot 0, 3125  

$$
C = \frac{3.906, 25}{0, 3125}
$$

$$
C = 12.500.
$$

iv. Determinar o valor do Montante *M*:

$$
M = C + J
$$
  

$$
M = 12.500 + 3.906, 25
$$
  

$$
M = 16.406, 25.
$$

Portanto, uma aplicação realizada pelo prazo de 5 trimestres, à taxa de 25% ao ano, rendendo R\$3.906,25 de juros, gera um montante de R\$16.406,25.

### <span id="page-27-0"></span>**3.3.2 Juros compostos**

Diferentemente do cálculo envolvendo juros simples, juros compostos são aqueles em que o valor a ser calculado varia de acordo com o montante que é atualizado a cada mês, com o acréscimo dos juros correspondentes. Logo, ocorre remuneração também sobre os juros formados em períodos anteriores.

<span id="page-27-1"></span>**Exemplo 3.11.** Um capital de R\$2.000,00, aplicado à taxa de 4% ao mês em regime de juros compostos, durante 5 meses, gera um montante de R\$2.433,31, pois:

 $1^{\circ}$  **mês:**  $2.000 + 2.000 \times 0.04 = 2.080$ .

No início do segundo mês, o capital a ser considerado deve ser o capital do mês anterior acrescido pelos juros obtidos, ou seja, R\$2080,00.

**2º mês:** 2*.*080 + 2*.*080 × 0*,* 04 = 2*.*163*,* 20*.*

No 3º mês será utilizado como capital o montante encontrado no 2º mês e assim sucessivamente:

**3º mês:** 2*.*163*,* 20 + 2*.*163*,* 20 × 0*,* 04 = 2*.*249*,* 73*.*

**4º mês:** 2*.*249*,* 73 + 2*.*249*,* 73 × 0*,* 04 = 2*.*339*,* 72*.*

**5º mês:** 2*.*339*,* 72 + 2*.*339*,* 72 × 0*,* 04 = 2*.*433*,* 31*.*

Portanto, o montante no final do quinto mês é R\$2.433,31.

Como esse cálculo é bastante trabalhoso e extenso, dependendo do tamanho da operação, vamos deduzir uma fórmula para facilitar todo esse trabalho.

Para isso, iremos partir do desenvolvimento do Exemplo [3.11,](#page-27-1) sem efetuar as operações de multiplicação e adição, apenas utilizando fatoração.

Chamando 1<sup>o</sup> mês de  $M_1$ , 2<sup>o</sup> mês de  $M_2$  e assim sucessivamente, e utilizando a fatoração por fator comum em evidência, temos:

$$
M_1 = 2.000 + 2.000 \times 0, 04 = 2.000(1 + 0, 04) = 2.000 \times 1, 04.
$$
  
\n
$$
M_2 = 2.000 \times 1, 04 + 2.000 \times 1, 04 \times 0, 04 = 2.000 \times 1, 04(1 + 0, 04) =
$$
  
\n
$$
2.000 \times 1, 04 \times 1, 04 = 2.000 \times 1, 04^2.
$$
  
\n
$$
M_3 = 2.000 \times 1, 04^2 + 2.000 \times 1, 04^2 \times 0, 04 = 2.000 \times 1, 04^2(1 + 0, 04) =
$$
  
\n
$$
2.000 \times 1, 04^2 \times 1, 04 = 2.000 \times 1, 04^3.
$$
  
\n
$$
M_4 = 2.000 \times 1, 04^3 + 2.000 \times 1, 04^3 \times 0, 04 = 2.000 \times 1, 04^3(1 + 0, 04) =
$$
  
\n
$$
2.000 \times 1, 04^3 \times 1, 04 = 2.000 \times 1, 04^4.
$$
  
\n
$$
M_5 = 2.000 \times 1, 04^4 + 2.000 \times 1, 04^4 \times 0, 04 = 2.000 \times 1, 04^4(1 + 0, 04) =
$$
  
\n
$$
2.000 \times 1, 04^4 \times 1, 04 = 2.000 \times 1, 04^5.
$$

Logo, o montante no final do quinto mês é dado por

$$
M_5 = 2.000 \times 1,04^5 = 2.000 \times 1,216653 = 2.433,31,
$$

como determinado anteriormente.

De modo geral, considerando um capital *C*, a uma taxa unitária de juros *i* em um prazo de *n* períodos de tempo, o valor do montante pode ser calculado da seguinte forma:

$$
M_1 = C + C \times i = C(1+i)
$$
  
\n
$$
M_2 = C(1+i) + C(1+i)i = C(1+i)(1+i) = C(1+i)^2
$$
  
\n
$$
M_3 = C(1+i)^2 + C(1+i)^2i = C(1+i)^2(1+i) = C(1+i)^3
$$

. .

$$
M_n = C(1+i)^n.
$$

Dessa forma, o montante após *n* períodos de tempo é dado por:

<span id="page-28-0"></span>
$$
M = C(1+i)^n. \tag{3.4}
$$

O regime de juros compostos é caracterizado por uma progressão geométrica (PG) de razão (1 + *i*) e, de acordo com [\[14\]](#page-69-3), é reconhecidamente adotado por todo o mercado financeiro e de capitais por envolver capitalização exponencial dos juros.

Voltando ao Exemplo [3.11,](#page-27-1) vejamos agora como essa situação pode ser representada à partir de uma PG:

Montante nos meses considerados: (2.000; 2.080; 2.163,20; 2.249,72; 2.339,72; 2.433,31); PG de primeiro termo igual a 2000 e razão igual a 1,04.

**Exemplo 3.12.** Qual o montante produzido por um capital inicial de R\$2.300,00, durante 6 meses à taxa de 2% ao mês, a juros compostos?

#### **Solução:**

- i. Informações:  $C = 2.300$  $n = 6$  meses  $i = 2\%$  ao mês  $M = ?$
- ii. Substituindo na Expressão [\(3.4\)](#page-28-0), temos:

$$
M = C(1 + i)^{n}
$$
  
\n
$$
M = 2.300(1 + 0, 02)^{6}
$$
  
\n
$$
M = 2.300 \times 1, 02^{6}
$$
  
\n
$$
M = 2.300 \times 1, 12616
$$
  
\n
$$
M \approx 2.590, 17.
$$

Portanto, o montante final produzido por um capital inicial de R\$2.300,00, durante 6 meses, sob taxa de 2% ao mês, foi de, aproximadamente, R\$2.590,17.

**Exemplo 3.13.** Uma pessoa deseja aplicar um certo capital que à taxa de 2,5% ao mês, em regime de juros compostos, irá render, ao final de 10 meses, um montante no valor de R\$153.000,00. Qual o valor do capital que deverá ser aplicado?

### **Solução:**

i. Informações:  $i = 2,5\%$  ao mês  $n = 10$  meses *M* = 153*.*000  $C = ?$ 

ii. Substituindo na Expressão [\(3.4\)](#page-28-0), temos:

 $M = C(1 + i)^n$  $153.000 = C(1 + 0, 025)^{10}$  $153.000 = C(1,025)^{10}$  $153.000 = C \times 1,28008$  $C =$ 153*.*000 1*,* 28008  $C \approx 119.523, 78.$ 

Logo, o capital que deverá ser aplicado à taxa de 2,5% ao mês por um prazo de 10 meses, será de, aproximadamente, R\$119.523,78.

**Exemplo 3.14.** Quanto devo aplicar hoje, à taxa de 64,08% ao ano, para ter R\$1.500.000,00 no final de 21 meses, em regime de juros compostos?

#### **Solução:**

i. Informações:  $i = 64,08\%$  ao ano *M* = 1*.*500*.*000  $n = 1, 75$  anos

> Observe que a taxa e o período não estão na mesma unidade de tempo. Portanto, é necessário fazer a transformação, com o cuidado de que a aplicação é em regime de juros compostos. Neste caso, devemos transformar o número de períodos n na mesma unidade de tempo da taxa de juros compostos.

$$
\frac{21}{12} = 1,75.
$$

Ou seja, devemos considerar  $n = 1, 75$  anos.

ii. Com a taxa e o período na mesma unidade de tempo, basta efetuar a substituição na expressão do montante  $(3.4)$ :

$$
M = C(1 + i)^n
$$
  
1.500.000 = C(1 + 0, 6408)<sup>1,75</sup>  
1.500.000 = C(1, 6408)<sup>1,75</sup>  

$$
C = \frac{1.500.000}{(1, 6408)^{1,75}}
$$
  

$$
C = 630.585, 35.
$$

Portanto, para conseguir os R\$1.500.000,00, sob as condições citadas, deverá ser aplicado R\$630.585,35.

Algumas vezes, para compreender os cálculos envolvendo juros compostos, também é necessário conhecer alguns conceitos de Logaritmos, conteúdo que, de acordo com [\[9\]](#page-68-9), deve começar a ser trabalhado na 1ª série do Ensino Médio. Isso acontece quando a pergunta é relacionada ao tempo de aplicação, isso é, ao prazo.

#### **Logaritmos**

Bastante utilizado na Matemática Financeira quando o assunto tratado é o prazo da operação. Segundo [\[16\]](#page-69-5), em uma equação onde a incógnita está no expoente pode-se resolvê-la facilmente a partir do uso dos logaritmos.

**Definição 1.** Sejam *a* e *b* números reais e positivos, com  $a \neq 1$ . Chama-se logaritmo de *b* na base *a*, o expoente que se deve dar à base *a* de modo que a potência obtida seja igual a *b*. Em símbolos:

$$
log_a b = x \Longleftrightarrow a^x = b.
$$

Sejam *a*, *b* e *c* números reais e positivos, com  $a \neq 1$ , e  $\alpha$  real. As seguintes propriedades são válidas.

- 1) Logaritmo do produto:  $log_a(b \cdot c) = log_a b + log_a c$ .
- 2) Logaritmo do quociente: *log<sup>a</sup>* ( *b*  $\binom{c}{c}$  =  $log_a b - log_a c$ .
- 3) Logaritmo da potência:  $log_a b^\alpha = \alpha \cdot log_a b$ .

Como exposto por [\[16\]](#page-69-5), a Propriedade 3 é a mais utilizada para a solução de situações envolvendo Matemática Financeira.

**Exemplo 3.15.** Uma instituição bancária, oferece taxa de 3% ao mês, em regime de juros compostos, para aplicações financeiras. Se uma pessoa aplicou R\$2.500,00 e recebeu o montante de R\$3.359,79, qual foi o tempo de aplicação? (Dado: *log*(1*,* 03) = 0*,* 0128 e  $log(1,3439) = 0,128$ 

#### **Solução:**

i. Informações:  $C = 2.500$ *M* = 3*.*359*,* 79  $i=3\%$ ao mês  $n = ?$ 

ii. Substituindo na Expressão [\(3.4\)](#page-28-0), deduzida no Exemplo [3.11:](#page-27-1)

$$
M = C(1 + i)^n
$$
  
3.359, 79 = 2.500 × (1 + 0, 03)<sup>n</sup>  
3.359, 79 = 2.500 × 1, 03<sup>n</sup>.

Dividindo ambos os lados da igualdade por 2.500, obtemos:

$$
\frac{3.359, 79}{2.500} = 1,03^{n}
$$

$$
1,03^{n} = \frac{3.359, 79}{2.500}
$$

$$
1,03^{n} = 1,3439.
$$

Aplicando logaritmo na base 10 em ambos os lados da igualdade, temos:

 $log(1, 03^n) = log(1, 3439).$ 

Utilizando a Propriedade 3 dos logaritmos:

$$
n \times \log(1, 03) = \log(1, 3439).
$$

Dividindo ambos os lados por *log*(1*,* 03):

$$
n = \frac{\log(1, 3439)}{\log(1, 03)}.
$$

Ou seja:

$$
n = \frac{0,128}{0,0128}
$$

$$
n = 10.
$$

Assim sendo, o tempo de aplicação necessário para, em regime de juros compostos e taxa de 3% ao mês, receber o montante de R\$3.359,79, tendo aplicado R\$2.500,00, foi de 10 meses.

### <span id="page-32-0"></span>**3.3.3 Equivalência entre taxas**

Duas ou mais taxas em unidades de tempo diferentes podem ser consideradas equivalentes quando aplicadas a um mesmo capital e pelo mesmo intervalo de tempo, gerando o mesmo volume linear de juros no caso de juros simples [\[14\]](#page-69-3). Já no regime de juros compostos, como se trata de uma capitalização exponencial, a expressão da taxa equivalente é a média geométrica da taxa de juros do período todo.

**Exemplo 3.16.** A taxa anual para produzir, a juros simples, durante 4 anos, com um capital aplicado de R\$450,00, juros no valor de R\$85,00 foi de 4,7% ao ano (a.a.). A taxa mensal desta aplicação foi de 0,4%.

Observe que um ano possui 12 meses. Logo, basta dividir o valor da taxa anual de juros por 12 e obteremos a taxa ao mês (a.m.).

$$
\frac{4,7\%a.a.}{12} \approx 0,4\%a.m.
$$

**Exemplo 3.17.** Alice fez um investimento no valor de R\$1.000,00, pelo período de 10 meses, em duas instituições diferentes, com regime de juros simples. Na instituição A, obteve taxa de 2,5% ao mês, já a instituição B, que trabalha bimestralmente, ofereceu taxa de 5% por bimestre.

Em ambas as instituições, ao final do período Alice obteve como montante o valor R\$1.250,00. Isto é,

- <span id="page-32-1"></span>i.  $J(2, 5\% \text{ a.m.}) = 1.000 \times 0,025 \times 10 = 250.$
- <span id="page-32-2"></span>ii. *J*(5\%) por bimestre) =  $1.000 \times 0.05 \times 5 = 250$ .

Tanto em  $\left|\mathbf{\hat{i}}\right|$ , quanto em  $\left|\mathbf{\hat{ii}}\right|$ , temos que o montante será:

$$
M = C + J
$$
  

$$
M = 1.000 + 250 = 1.250.
$$

**Propriedade 1.** Fórmula das taxas equivalentes: No regime de juros compostos, se a taxa de juros relativamente a um determinado período de tempo é igual a *i*, então a taxa de juros relativamente a n períodos de tempo é igual a *I* de modo que:

<span id="page-32-3"></span>
$$
1 + I = (1 + i)^n. \tag{3.5}
$$

**Exemplo 3.18.** Considerando uma taxa a juros compostos de 3% ao mês, a taxa anual equivalente é igual a *I*, calculada a partir da Expressão  $(3.5)$ :

**Solução:**

$$
1 + I = (1 + i)^{n}
$$
  
\n
$$
1 + I = (1 + 0, 03)^{12}
$$
  
\n
$$
I = (1, 03)^{12} - 1
$$
  
\n
$$
I \approx 0, 43.
$$

Ou seja, a taxa anual equivalente é de, aproximadamente, 43%.

**Exemplo 3.19.** Determine as taxas mensal e semestral, no regime de juros compostos, equivalentes à taxa bimestral de 1,3%.

#### **Solução:**

i. Cálculo da taxa semestral equivalente.

Observe que o semestre é um período composto por 3 bimestres. Portanto, devemos calcular a taxa semestral *I* equivalente à taxa bimestral  $i = 1,3\%$ , utilizando a Expressão  $(3.5)$ :

$$
1 + I = (1 + i)^{n}
$$
  
\n
$$
1 + I = (1 + 0, 013)^{3}
$$
  
\n
$$
I = (1, 013)^{3} - 1
$$
  
\n
$$
I \approx 0, 0395.
$$

Sendo assim, a taxa semestral equivalente à taxa bimestral de 1*,* 3% é de, aproximadamente, 3*,* 95%.

ii. Cálculo da taxa mensal equivalente.

Observe que a taxa é relativa ao período de um bimestre (dois meses) e queremos determinar a taxa mensal. Neste caso,  $I=1,3\%$  e devemos determinar a taxa por mês representada por i na Expressão [\(3.5\)](#page-32-3):

$$
1 + 0,013 = (1 + i)^{2}
$$

$$
(1 + i)^{n} = 1,013
$$

$$
1 + i = \sqrt{1,013}
$$

$$
i = \sqrt{1,013} - 1
$$

$$
i \approx 0,0065.
$$

Ou seja, a taxa mensal equivalente à taxa bimestral de 1,3% é de, aproximadamente, 0,65%.

### <span id="page-33-0"></span>**3.3.4 Gráfico comparativo: Juros simples e Juros compostos**

A fim de facilitar a compreensão da diferença de rendimentos entre os dois regimes, observe o Exemplo [3.20.](#page-33-1)

<span id="page-33-1"></span>**Exemplo 3.20.** Suponha que um capital inicial de R\$5.100,00 seja aplicado por alguns meses, com taxa fixa de 2,5% ao mês nos regimes de juros simples e compostos.

Observe na Tabela [3.3](#page-34-1) e no Gráfico [3.1](#page-34-0) como o montante varia nos seis primeiros meses de aplicação.

<span id="page-34-1"></span>

| Período                   |                |        | <b>Juros Simples</b> | Juros Compostos |              |  |  |
|---------------------------|----------------|--------|----------------------|-----------------|--------------|--|--|
|                           | Juros          |        | Montante             | Juros           | Montante     |  |  |
| Fim do 1 <sup>o</sup> mês | R <sub>s</sub> | 127,50 | R\$ 5.227,50         | R\$ 127,50      | R\$ 5.227,50 |  |  |
| Fim do 2° mês             | $R\$           | 127,50 | R\$ 5.355,00         | R\$ 130,69      | R\$ 5.358,19 |  |  |
| Fim do 3º mês             | R <sub>s</sub> | 127,50 | R\$ 5.482,50         | R\$ 133,95      | R\$ 5.492,14 |  |  |
| Fim do 4 <sup>°</sup> mês | R <sub>s</sub> | 127,50 | R\$ 5.610,00         | R\$ 137,30      | R\$ 5.629,45 |  |  |
| Fim do 5 <sup>°</sup> mês | $R\$           | 127,50 | R\$ 5.737,50         | R\$ 140,74      | R\$ 5.770,18 |  |  |
| Fim do 6 <sup>°</sup> mês | $R\$           | 127,50 | R\$ 5.865,00         | R\$ 144,25      | R\$ 5.914,44 |  |  |

Tabela 3.3: Comparação entre os regimes de juros simples e compostos.

Fonte: Elaborado pela autora.

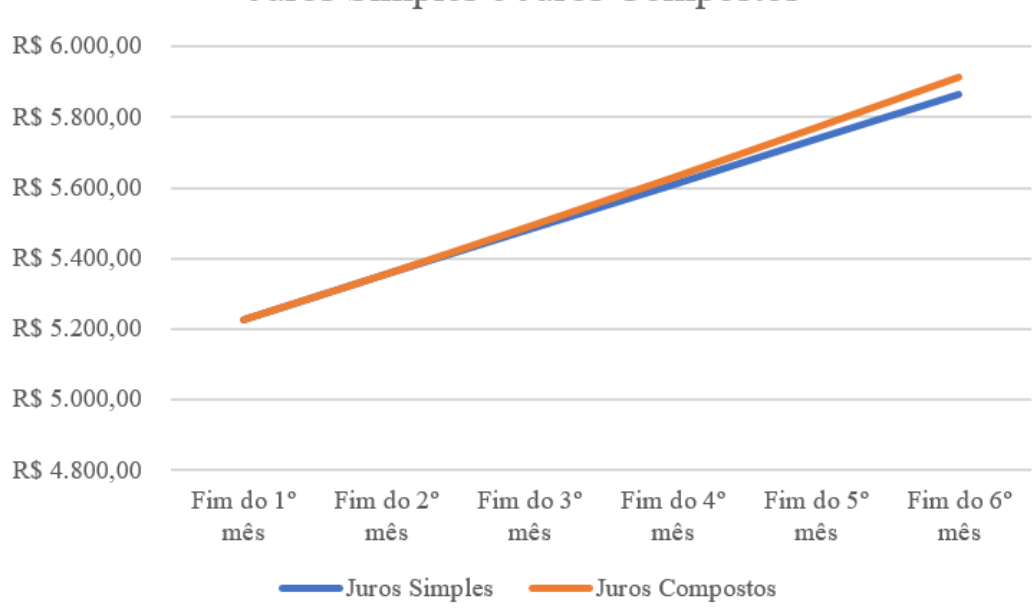

Juros Simples e Juros Compostos

<span id="page-34-0"></span>Figura 3.1: Gráfico comparativo entre os regimes de juros simples e compostos. Fonte: Elaborado pela autora.

Com a análise do gráfico apresentado na Figura [3.1,](#page-34-0) é possível verificar a diferença entre os dois regimes e como o regime de juros compostos rende mais do que o de juros simples.

## <span id="page-34-2"></span>**3.4 Valor do dinheiro no tempo**

No dia a dia, é bastante comum nos depararmos com situações em que precisamos decidir entre comprar um produto à vista, com ou sem desconto, ou parcelado, com ou sem juros. Para que possamos tomar uma decisão acertada, como indicado por [\[16\]](#page-69-5), o valor do dinheiro no tempo, os fatores de correção e as progressões geométricas são conceitos fundamentais para uma escolha correta. Além disso, todas as decisões que envolvem compras ou investimentos se apoiam na análise do valor que o dinheiro já teve ou terá em outra data, sempre levando em conta a taxa de juros sobre os valores aplicados.

Para uma melhor compreensão sobre esse tema, a seguir é realizada uma discussão sobre o conceito de Fluxo de Caixa de uma operação financeira.

### <span id="page-35-1"></span>**3.4.1 Fluxo de caixa**

De acordo com [\[16\]](#page-69-5) e [\[17\]](#page-69-6), fluxo de caixa pode ser entendido como um conjunto de pagamentos ou recebimentos (parcelas) em um determinado horizonte de tempo. Soma-se algebricamente essas entradas e saídas e, desta forma, fica fácil verificar se um investimento é compensador ou não.

O fluxo de caixa pode ser representado graficamente à partir de um eixo horizontal orientado da esquerda para a direita, subdividido em períodos unitários e a cada subdivisão insere-se uma seta orientada para cima, em caso de recebimentos - saldos positivos, ou para baixo, em caso de retiradas - saldos negativos. Veja o Exemplo [3.21.](#page-35-2)

<span id="page-35-2"></span>**Exemplo 3.21.** Thiago deseja fazer uma aplicação, em 6 parcelas iguais, mensais e consecutivas de R\$4.500,00. A primeira parcela será efetivada hoje e Thiago quer saber o valor do montante ao final do 6º mês, logo após efetuar a última parcela. Considere que essa aplicação esteja sendo feita à uma taxa de 2,5% ao mês, pelo regime de juros compostos.

Como essa situação está sendo representada pelo interesse do cliente, o gráfico da Figura [3.2](#page-35-0) aponta as aplicações para baixo e o montante (valor futuro) que será obtido após 6 meses de aplicação para cima. Caso fosse um fluxo por parte da instituição, as setas estariam ao contrário.

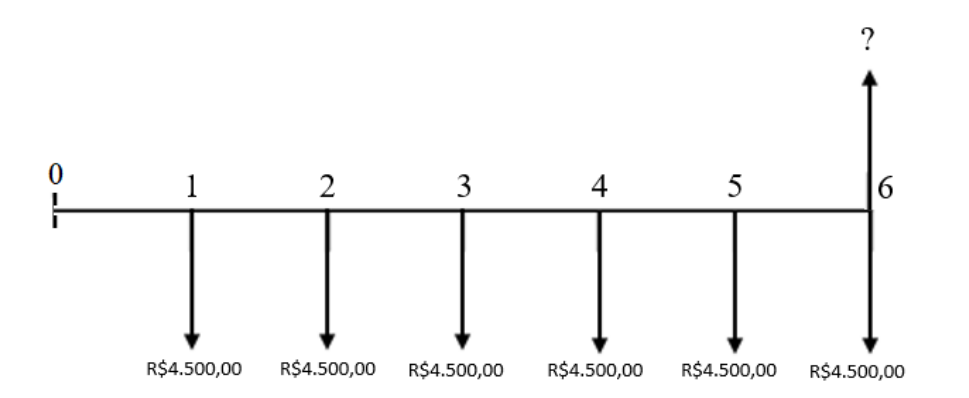

<span id="page-35-0"></span>Figura 3.2: Gráfico do fluxo de caixa Fonte: Elaborado pela autora

Para conhecer o montante (valor futuro) que será recebido por Thiago, precisamos determinar o valor que o dinheiro aplicado mensalmente terá nesse período, ou seja, a soma das parcelas com os juros gerados. Por padrão, esse valor futuro ocorre junto com a última parcela, ou seja, no sexto mês.

Considerando uma taxa mensal *i*, no regime de juros compostos, daqui a *n* períodos, uma parcela *P* valerá:

$$
P(1+i)^n.\tag{3.6}
$$

Embora o gráfico do fluxo esteja apontando para baixo, é importante a interpretação de que esse valor será recebido por ele posteriormente. Logo, para solucionar a dúvida de Thiago, vamos calcular o valor de cada parcela no final do sexto mês, considerando juros mensais de 2,5%, como detalhado a seguir.

Parcela aplicada no mês 1:  $4.500(1,025)^5 = 4.500 \times 1,1314 = 5.091,34$ Parcela aplicada no mês 2:  $4.500 \times 1.025^4 = 4.500 \times 1.1038 = 4.967, 16$ . Parcela aplicada no mês 3:  $4.500 \times 1,025^3 = 4.500 \times 1,0769 = 4.846,01$ . Parcela aplicada no mês 4:  $4.500 \times 1,025^2 = 4.500 \times 1,0506 = 4.727,81$ . Parcela aplicada no mês 5:  $4.500 \times 1,025^1 = 4.500 \times 1,025 = 4.612,50$ . Parcela aplicada no mês 6:  $4.500 \times 1,025^0 = 4.500 \times 1 = 4.500,00$ . Agora, basta somarmos todos os valores encontrados e teremos o valor do montante: 4*.*500 + 4*.*612*,* 50 + 4*.*727*,* 81 + 4*.*846*,* 01 + 4*.*967*,* 16 + 5*.*091*,* 34 = 28*.*744*,* 82. Portanto, Thiago receberá, logo após a aplicação em 6 parcelas, o valor R\$28.744,82.

Imagine se tivéssemos que determinar um valor em um prazo bem maior do que 6 meses. Não seria viável fazermos manualmente todos esses cálculos para ao final somarmos e obtermos o resultado, então, vamos deduzir uma fórmula que facilite esse tipo de cálculo, assim como já foi feito em outros pontos desse trabalho.

Inicialmente, escrever a soma dos valores que as seis parcelas têm no final da aplicação:

$$
S_6 = 4.500(1,025)^0 + 4.500(1,025)^1 + 4.500(1,025)^2 +
$$
  
5.500(1,025)<sup>3</sup> + 4.500(1,025)<sup>4</sup> + 4.500(1,025)<sup>5</sup>.

Observe que o valor 4*.*500 é comum a todos os termos e pode ser colocado em evidência:

<span id="page-36-0"></span>
$$
S_6 = 4.500 \times [(1,025)^0 + (1,025)^1 + (1,025)^2 + (1,025)^3 + (1,025)^4 + (1,025)^5].
$$
 (3.7)

A expressão  $(1,025)^{0} + (1,025)^{1} + (1,025)^{2} + (1,025)^{3} + (1,025)^{4} + (1,025)^{5}$  representa a soma dos termos de uma progressão geométrica de razão 1*,* 025. Então, podemos aplicar a fórmula da soma dos termos de uma PG:

$$
S_{PG} = \frac{a_1 \times (q^n - 1)}{q - 1}.
$$

Sendo,  $a_1 = (1, 025)^0 = 1$  e  $q = 1, 025$ . Logo,

$$
S_{PG} = \frac{1 \times (1,025^{6} - 1)}{1,025 - 1} = \frac{0,1597}{0,025} = 6,3877.
$$

Substituindo  $S_{PG}$  em  $\overline{3.7}$ :  $S_6 = 4.500 \times 6,3877 = 28.744,81$ .

Portanto, chegamos ao valor futuro correspondente à aplicação das 6 parcelas de *R*\$4*.*500*,* 00 sem calcular os montantes individuais.

Considere um conjunto de parcelas iguais a *P* em um determinado horizonte de tempo dividido em períodos iguais (por exemplo, meses). Neste caso, o conjunto é chamado Série Uniforme [\[18\]](#page-69-7). O valor de uma Série Uniforme de *n* parcelas iguais a *P* (valor futuro), no período que ocorre a última parcela, sendo *i* a taxa de juros, é igual a:

<span id="page-37-3"></span>
$$
S = P \times \frac{(1+i)^n - 1}{i}.\tag{3.8}
$$

<span id="page-37-1"></span>**Exemplo 3.22.** Uma pessoa aplicou, durante cinco anos, R\$450,00 por mês, à taxa fixa de 1% ao mês. Qual o montante obtido ao final desse prazo?

#### **Solução:**

Observe que 5 anos equivalem à 60 meses.

i. Vamos montar o gráfico do fluxo de caixa para enxergarmos melhor a situação apresentada:

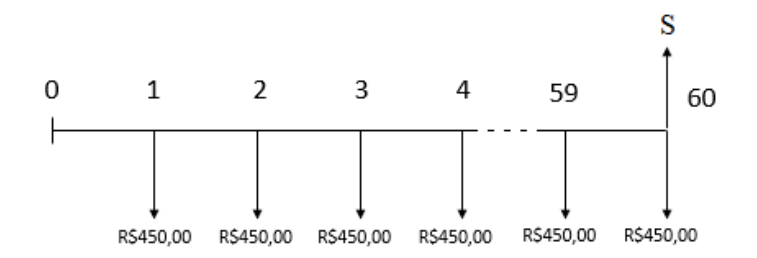

<span id="page-37-0"></span>Figura 3.3: Fluxo de caixa (Exemplo [3.22\)](#page-37-1) Fonte: Elaborado pela autora

ii. Utilizando a Expressão [\(3.8\)](#page-37-3) e considerando *P=450*, *n=60* e *i=0,01*, obtemos:

$$
S = P \times \frac{(1+i)^n - 1}{i}.
$$
  

$$
S = 450 \times \frac{(1,01)^{60} - 1}{0,01}
$$
  

$$
S = 36.751,35.
$$

Portanto, ao final do prazo, o montante terá sido de R\$36.751,35.

<span id="page-37-2"></span>**Exemplo 3.23.** Observe o fluxo de caixa da Figura [3.4.](#page-38-0) Sabendo que a taxa de juros compostos para as operações realizadas nos períodos (pagamentos ou recebimentos) é 3,2%, determine o valor presente desse fluxo de caixa no período zero.

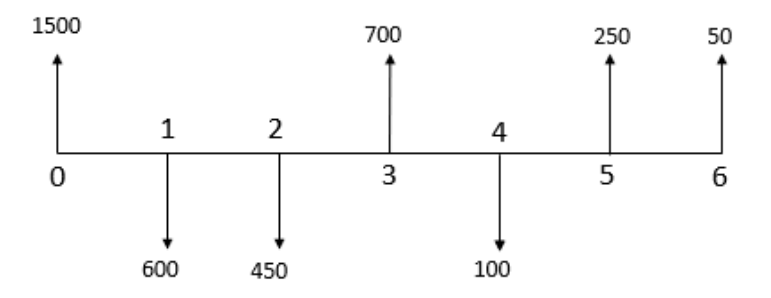

<span id="page-38-0"></span>Figura 3.4: Fluxo de caixa (Exemplo [3.23\)](#page-37-2) Fonte: Elaborado pela autora

Diferentemente dos exemplos anteriores, observe que os pagamentos e recebimentos não são valores iguais. Montaremos aqui a soma algébrica referente às entradas e saídas.

Pode-se inserir primeiro as entradas e depois as saídas, e vice-versa, ou simplesmente colocar na ordem que aparecem.

Considerando uma taxa *i* por período, uma parcela *P*, *n* períodos antes do período atual, vale:

<span id="page-38-2"></span>
$$
\frac{P}{(1+i)^n}.\tag{3.9}
$$

Para cada pagamento ou recebimento, vamos utilizar a Expressão [\(3.9\)](#page-38-2) para calcular o seu valor no período zero. Para obter o valor presente *S*, no caso de recebimento (seta para cima), o termo entra na soma com sinal positivo. No caso de pagamento (seta para baixo), o termo entra na soma com sinal negativo. Seguindo a ordem apresentada no fluxo de caixa, temos:

$$
S = \frac{1.500}{(1,032)^0} - \frac{600}{(1,032)^1} - \frac{450}{(1,032)^2} + \frac{700}{(1,032)^3} - \frac{100}{(1,032)^4} + \frac{250}{(1,032)^5} + \frac{50}{(1,032)^6}
$$
  

$$
S = 1.500 - 581,39 - 422,53 + 636,88 - 88,17 + 213,57 + 41,39
$$
  

$$
S = 1.299,76.
$$

Portanto, o valor presente (no período zero), considerando que o dinheiro vale 3,2% por período, é de R\$1.299,76. Observe que, no período zero, temos o valor de R\$1500,00. Considerando as movimentações realizadas nos períodos e trazendo-as para o período zero, o mesmo dinheiro vale R\$1299,76. Portanto, houve um prejuízo de R\$200,24 com essas movimentações.

### <span id="page-38-1"></span>**3.4.2 Equivalência Financeira**

O conceito de equivalência financeira é bastante utilizado quando deseja-se substituir um ou mais compromissos financeiros por outros equivalentes.

Dois capitais são equivalentes quando em uma determinada data, chamada data focal, seus valores atuais são iguais.

**Exemplo 3.24.** Na negociação de uma dívida no valor de R\$ 10.000,00, o credor ofereceu as seguintes opções para o devedor:

- i. Pagar toda a dívida, no ato da negociação, com desconto de 1,05% sobre o valor da dívida.
- ii. Pagar em 2 prestações mensais, iguais e consecutivas, no valor de R\$4.972,05 cada, com a primeira prestação vencendo no ato da negociação.

Supondo que o devedor poderá aplicar, no ato da negociação e a juros compostos de 1% ao mês, quantias necessárias ao pagamento da dívida, qual das opções é mais vantajosa para o devedor?

#### **Solução:**

i. Utilizando o fator de correção para redução do valor, encontramos que o valor a ser pago à vista, com 1,05% de desconto será R\$9.894,87, como pode ser verificado abaixo:

$$
10.000(1 - 0,0105) = 9.894,87.
$$

ii. A segunda opção de pagamento será com dois pagamentos iguais no valor de R\$4.972,05.

Construindo um fluxo de caixa para cada opção e trazendo os pagamentos das duas opções para a data focal (mês 0), temos:

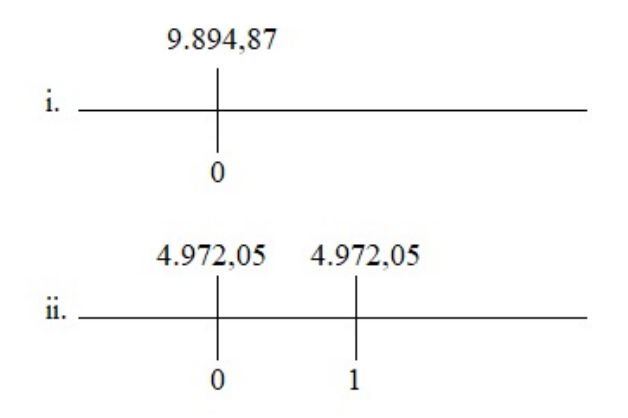

<span id="page-39-0"></span>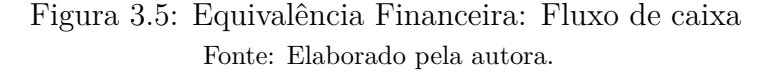

- i. Pagamento no ato da negociação, com desconto: *R*\$9*.*894*,* 87.
- ii. Pagamento em duas parcelas, sendo a primeira no ato da compra:

$$
4972,05 + \frac{4972,05}{(1,01)^1} = 9.894,87.
$$

Logo, as opções de pagamento são equivalentes. E o valor total a ser pago será de R\$9.894,87.

**Exemplo 3.25.** Pedro pretende comprar um televisor que custa R\$2.350,00 e encontrou em uma das lojas que visitou as seguintes opções de compra:

- i. À vista sem desconto, com pagamento no ato da compra.
- ii. Em 5 pagamentos iguais sem juros, sendo o primeiro pagamento no ato da compra e os demais para 30, 60, 90 e 120 dias.

Considere o dinheiro valendo 1,5% ao mês. Será que essas duas opções de compra são equivalentes?

#### **Solução:**

Para resolver esse problema vamos montar um fluxo de caixa para cada uma das opções e trazer esses pagamentos para a data focal (mês 0).

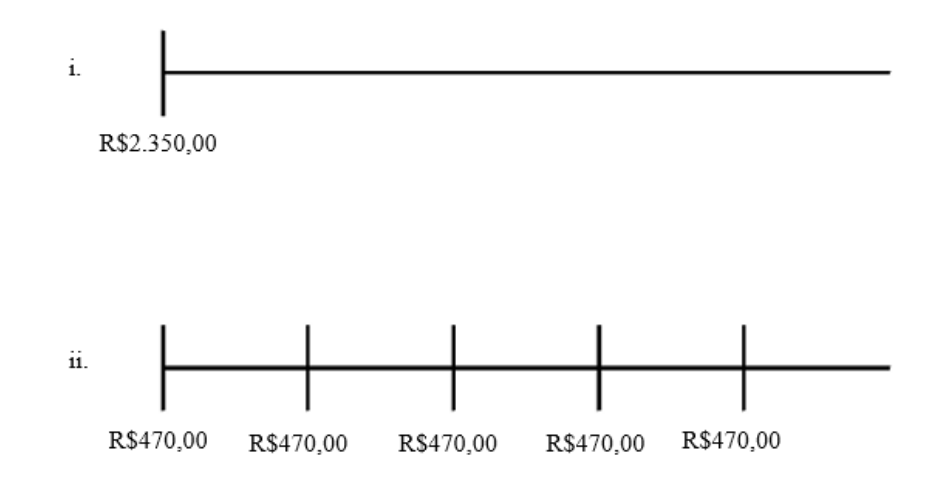

<span id="page-40-0"></span>Figura 3.6: Equivalência Financeira: Fluxo de caixa Fonte: Elaborado pela autora.

- i. Pagamento à vista: R\$2.350,00.
- ii. Pagamento em cinco parcelas, sendo a primeira no ato da compra:

$$
470 + \frac{470}{(1,015)^1} + \frac{470}{(1,015)^2} + \frac{470}{(1,015)^3} + \frac{470}{(1,015)^4} =
$$
  

$$
470 + 463,05 + 456,21 + 449,47 + 442,83 = 2.281,56.
$$

Portanto, as duas opções de compra não são equivalentes e a opção à prazo é a mais vantajosa.

<span id="page-40-1"></span>**Exemplo 3.26.** Uma empresa deve R\$200.000,00 a uma instituição financeira, sendo o vencimento definido em 3 meses contados de hoje. Prevendo dificuldades de caixa no período, a empresa negocia com a instituição a substituição desse compromisso por dois outros de valores iguais nos meses 5 e 6 contados de hoje. Sendo de 3,5% ao mês a taxa de juros, qual deverá ser o valor dos pagamentos propostos considerando como data focal o mês 3.

**Solução:**

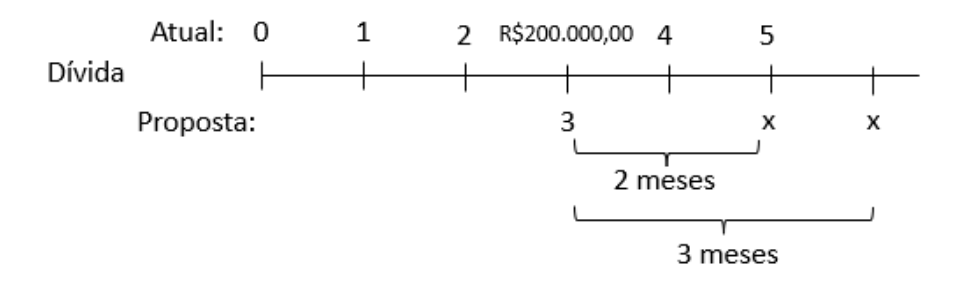

<span id="page-41-0"></span>Figura 3.7: Fluxo de caixa (Exemplo [3.26\)](#page-40-1) Fonte: Elaborado pela autora

Como a data focal é o mês 3, devemos igualar os pagamentos das duas opções para essa data, logo:

$$
200.000 = \frac{x}{(1,035)^2} + \frac{x}{(1,035)^3}.
$$

Multiplicando ambos os lados da igualdade por (1*,* 035)<sup>3</sup> , temos:

 $200.000 \times (1,035)^3 = 1,035x + x$ 221*.*743*,* 57 = 2*,* 035*x*.

Dividindo ambos os lados por 2*,* 035:

$$
x = 108.964, 90.
$$

Portanto, para que a alteração seja equivalente, cada pagamento deverá ser no valor de R\$108.964,90.

# <span id="page-42-0"></span>**4 Proposta de atividades para aplicação em sala**

O desenvolvimento das habilidades matemáticas está intrinsecamente relacionado a algumas formas de organização da aprendizagem matemática, com base na análise de situações da vida cotidiana, de outras áreas do conhecimento e da própria Matemática [\[2\]](#page-68-2).

Neste sentido, é proposta uma sequência de atividades envolvendo a construção de uma planilha orçamentária, análise de multas e juros aplicados em caso de atraso do pagamento de contas, análise da inflação e um conjunto de situações-problema, que poderão ser trabalhados em sala de aula, com alunos do Ensino Funamental II e Médio. As situações propostas poderão ser adaptadas à realidade dos alunos envolvidos, considerando-se suas expectativas, realidade econômica e financeira, dentre outros fatores.

## <span id="page-42-1"></span>**4.1 Planilha de Orçamento Familiar**

Nesta atividade, pretende-se possibilitar o aprendizado do uso de tecnologias digitais como suporte para resolução de situações-problema à partir do desenvolvimento de uma planilha de orçamento mensal. O objetivo consiste em criar condições para que os alunos possam desenvolver uma consciência financeira que possibilite escolhas acertadas sobre processos corriqueiros do dia a dia, como a importância de um planejamento do orçamento familiar e a análise sobre possibilidades de compras à vista ou parceladas.

Sugere-se iniciar a atividade apresentando aos alunos, organizados em grupos, a seguinte notícia (O professor deve buscar por uma notícia atualizada, considerando o momento em que irá realizar a atividade com a sala):

*"A proporção de brasileiros endividados alcançou novo recorde em março. Segundo a Pesquisa de Endividamento e Inadimplência do Consumidor [\[19\]](#page-69-8), apurada pela Confederação Nacional do Comércio de Bens, Serviços e Turismo (CNC), o percentual de famílias brasileiras endividadas chegou a 77,5% em março de 2022, a maior proporção já registrada em 12 anos de levantamento. Há um ano, essa parcela era de 67,3%, 10,3 pontos percentuais abaixo do resultado atual"*.

A seguir, o professor pode iniciar uma conversa com os alunos, possibilitando que eles se manifestem sobre a notícia que acabaram de ler. É importante ouvir o que eles tem a dizer, se conhecem de perto esta realidade, qual a opinião deles sobre o motivo que levam tantas famílias a chegarem na situação de inadimplência. Provavelmente os alunos citarão a pandemia como uma das razões do aumento de famílias endividadas nos dois últimos anos.

Após as manifestações dos alunos e as discussões, o professor pode direcionar a conversa, ressaltando que o planejamento financeiro é importante para que se tenha controle sobre o que está sendo feito com o dinheiro e existem diversas formas de planejar como gastá-lo sem atingir o estado de inadimplência. Esse planejamento não serve para restringir as compras, mas para controlar melhor o destino do dinheiro.

A planilha orçamentária não é o único instrumento que pode ser utilizado para essa finalidade. Uma agenda onde o aluno anote suas compras e alguns aplicativos já prontos também podem ser utilizados. Na sequência, mostraremos como construir uma planilha de forma que o aluno consiga visualizar quanto de dinheiro tem entrado e saído mensalmente do orçamento de sua casa. Assim, ele poderá ser um agente crítico e colaborativo no controle financeiro de seu núcleo familiar.

## <span id="page-43-1"></span>**4.1.1 Anotando a renda e os gastos mensais**

O primeiro passo consiste em fazer um levantamento sobre as rendas (formais e informais) e gastos mensais (fixos e variáveis) dos membros da família. O aluno deve ter um registro desses valores para que possa preencher sua planilha. Neste trabalho utilizaremos a planilha Excel, da Microsoft.

Aqui nenhum registro pode ficar de fora. Dessa forma teremos um estudo fiel à realidade de cada aluno.

<span id="page-43-2"></span>**Exemplo 4.1.** Suponha que a família de Thiago seja composta por pai, mãe e mais dois irmãos. O pai do Thiago trabalha registrado atualmente, recebendo R\$1.818,00 e a mãe é autônoma e tira aproximadamente R\$1.200,00 por mês. A renda mensal aproximada desta família está ilustrada na Figura [4.1.](#page-43-0)

| Integrante    | <b>Salário</b> |
|---------------|----------------|
| Pai           | R\$ 1.818,00   |
| Mãe           | R\$ 1.200,00   |
| <b>Thiago</b> | R\$            |
| Irmão 1       | R\$            |
| Irmão 2       | R\$            |

<span id="page-43-0"></span>Figura 4.1: Renda mensal dos membros da família. Fonte: Elaborado pela autora

Após o registro da renda mensal, deverá ser realizado o registro dos gastos fixos e variáveis mensais. Os gastos fixos são os que devem ser pagos todos os meses e não apresentam grandes variações nos valores, por exemplo, aluguel, financiamentos, água, luz e internet, dentre outros. Como gastos variáveis, podemos citar as compras no mercado e na farmácia, bem como itens de consumo que são necessários esporadicamente. Neste momento, o professor pode fazer um levantamento com os alunos sobre os principais gastos fixos e variáveis, permitindo que eles se manifestem.

Considere a seguinte situação: *O apartamento da família de Thiago é financiado e a cada mês é debitado o valor de R\$615,00 além de R\$260,00 de condomínio. Eles gastam o mínimo possível de energia e, mensalmente, pagam aproximadamente R\$85,00. A conta de água vem em torno de R\$30,00. E, por fim, a internet e o celular que mensalmente gastam R\$70,00 e R\$65,00, respectivamente*. Estas informações estão organizadas na Figura [4.2.](#page-44-0)

Essas são as contas fixas, já as variáveis envolvem gastos com mercado, farmácias, entre outras coisas que são consumidas durante o mês.

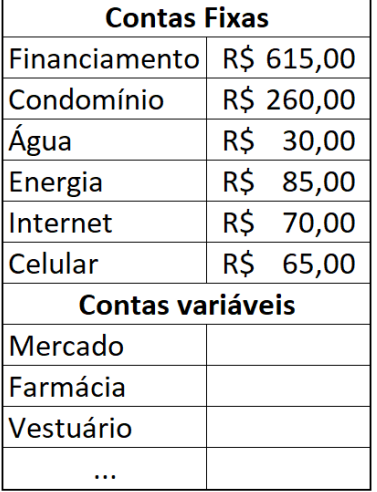

Essas anotações podem ser feitas da seguinte forma:

<span id="page-44-0"></span>Figura 4.2: Registro das contas mensais da família. Fonte: Elaborado pela autora

No início da atividade, sugere-se que o professor explique os conceitos a serem utilizados, como, por exemplo, gastos fixos e variáveis. Os alunos podem trabalhar em grupos, levantando os principais meios de renda e de gastos, comuns à eles. No entanto, posteriormente, é importante garantir que cada aluno possa construir a sua planilha familiar individualmente, preservando a sua privacidade, com o acompanhamento do professor. Paralelamente, o professor pode ir construindo com os alunos um orçamento fictício, para que seja considerado como modelo para que cada aluno construa o seu.

A seguir, com o objetivo de auxiliar na construção da planilha orçamentária, apresentamos algumas funções e utilidades que o Excel oferece para facilitar os cálculos e a organização.

### <span id="page-44-2"></span>**4.1.2 Planilha Excel: algumas funcionalidades**

#### **Abrindo novas abas**

Ao iniciar um documento no Excel uma planilha é automaticamente aberta. Para abrir novas abas basta dar um clique no "+" que aparece na aba inferior da planilha:

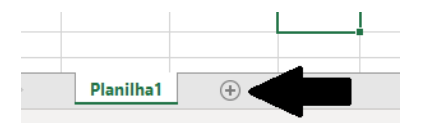

<span id="page-44-1"></span>Figura 4.3: Abrindo novas abas. Fonte: Elaborado pela autora

Para renomear cada aba basta clicar duas vezes sobre o nome e digitar o nome que deseja inserir.

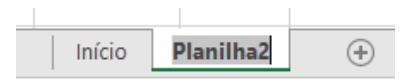

<span id="page-45-0"></span>Figura 4.4: Renomeando as abas. Fonte: Elaborado pela autora

#### **Função SOMA**

Antes de entrarmos propriamente nas funções é necessário esclarecermos que ao digitar uma função em uma célula, para irmos a outra posição dentro da planilha devemos apertar a tecla "Enter" ou "Tab".

A função SOMA, conforme mostra a Figura [4.5,](#page-45-1) pode adicionar valores individuais, intervalos de células ou mesclar as duas coisas. Por exemplo:

**=SOMA(C3:C7):** adiciona os valores contidos nas células C3 até C7;

**=SOMA(F3:F6;F8:F10):** adiciona o valor contido nas células F3 até F6 com os valores das celulas F8 até F10.

|                | A | B          | C               | D            | E                       | F   |                     | G |
|----------------|---|------------|-----------------|--------------|-------------------------|-----|---------------------|---|
| 1              |   |            |                 |              |                         |     |                     |   |
| $\overline{c}$ |   | Integrante | <b>Salário</b>  |              | <b>Contas fixas</b>     |     |                     |   |
| 3              |   | Pai        | R\$ 1.815,66    |              | Financiamento           | R\$ | 618,00              |   |
| 4              |   | Mãe        | R\$             |              | Água                    | R\$ | 120,00              |   |
| 5              |   | Thiago     | R\$             |              | Energia                 | R\$ | 85,00               |   |
| 6              |   | Irmão 1    | R\$             |              | Celular                 | R\$ | 70,00               |   |
| 7              |   | Irmão 2    | R\$             |              | <b>Contas variáveis</b> |     |                     |   |
| 8              |   |            | $= SOMA(C3:C7)$ |              | Mercado                 |     |                     |   |
| 9              |   |            |                 |              | Farmácia                |     |                     |   |
| 10             |   |            |                 |              |                         |     |                     |   |
| 11             |   |            |                 |              |                         |     | =SOMA(F3:F6;F8:F10) |   |
| 12             |   |            |                 |              |                         |     |                     |   |
| 13             |   |            |                 | <b>ENTER</b> |                         |     |                     |   |
| ◢              | A | B          | $\mathsf{C}$    |              | E                       |     | F                   | G |
| 1              |   |            |                 |              |                         |     |                     |   |
| 2              |   | Integrante | <b>Salário</b>  |              | <b>Contas fixas</b>     |     |                     |   |
| 3              |   | Pai        | R\$ 1.815,66    |              | Financiamento           | R\$ | 618,00              |   |
| 4              |   | Mãe        | R\$             |              | Água                    | R\$ | 120,00              |   |
| 5              |   | Thiago     | R\$             |              | Energia                 | R\$ | 85,00               |   |
| 6              |   | Irmão 1    | R\$<br>۰        |              | Celular                 | R\$ | 70,00               |   |
| 7              |   | Irmão 2    | ВŚ              |              | <b>Contas variáveis</b> |     |                     |   |
| 8              |   |            | R\$ 1.815,66    |              | Mercado                 |     |                     |   |
| 9              |   |            |                 |              | Farmácia                |     |                     |   |
| 10             |   |            |                 |              | $\cdots$                |     |                     |   |
| 11             |   |            |                 |              |                         | R\$ | 893,00              |   |

<span id="page-45-1"></span>Figura 4.5: Função SOMA. Fonte: Elaborado pela autora

#### **Subtraindo valores**

Embora não exista a função "subtrair" no Excel, é possível fazer essa operação utilizando o símbolo da subtração entre as células que contenham os valores que se deseja subtrair e também é possível utilizar o símbolo da subtração entre duas ou mais somas, conforme mostram as Figuras  $\overline{4.6}$  e  $\overline{4.7}$ . Por exemplo:

**=C3-F4:** subtrai os valores contidos nas células C3 e F4;

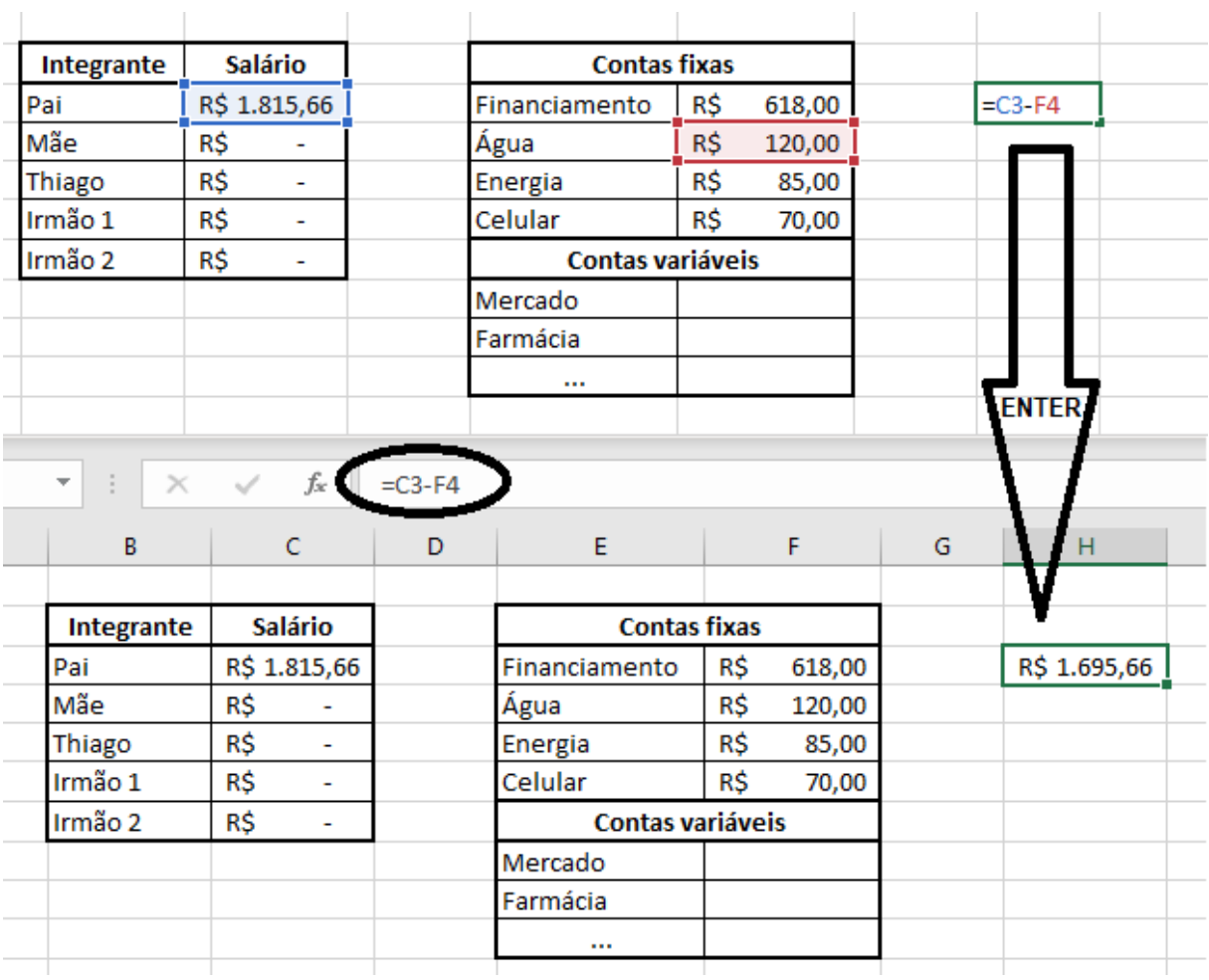

<span id="page-46-0"></span>Figura 4.6: Subtrair valores de células. Fonte: Elaborado pela autora

**Subtrair o valor contido na célula C8 e nos intervalos F3:F6 e F8:F10:** para subtrair o valor de um intervalo é necessário que a soma já esteja feita, utilizando a função SOMA, vista anteriormente.

| ◢              | A | B          | C                               | D                     | E                       |     | F                   | G |     |        |
|----------------|---|------------|---------------------------------|-----------------------|-------------------------|-----|---------------------|---|-----|--------|
| 1              |   |            |                                 |                       |                         |     |                     |   |     |        |
| 2              |   | Integrante | <b>Salário</b>                  |                       | <b>Contas fixas</b>     |     |                     |   |     |        |
| 3              |   | Pai        | R\$ 1.815,66                    |                       | Financiamento           | R\$ | 618,00              |   |     |        |
| 4              |   | Mãe        | R\$<br>ä,                       |                       | Água                    | R\$ | 120,00              |   |     |        |
| 5              |   | Thiago     | R\$<br>÷,                       |                       | Energia                 | R\$ | 85,00               |   |     |        |
| 6              |   | Irmão 1    | R\$<br>÷                        |                       | Celular                 | R\$ | 70,00               |   |     |        |
| 7              |   | Irmão 2    | R\$<br>$\overline{\phantom{a}}$ |                       | <b>Contas variáveis</b> |     |                     |   |     |        |
| 8              |   |            | R\$ 1.815,66                    |                       | Mercado                 |     |                     |   |     |        |
| 9              |   |            |                                 |                       | Farmácia                |     |                     |   |     |        |
| 10             |   |            |                                 |                       | $\cdots$                |     |                     |   |     |        |
| 11             |   |            |                                 |                       |                         |     | =SOMA(F3:F6;F8:F10) |   | R\$ | 893,00 |
| 12             | A | B          | C                               | D                     | E                       |     | F                   |   |     |        |
| ◢<br>1         |   |            |                                 |                       |                         |     |                     |   |     |        |
| $\overline{c}$ |   | Integrante | <b>Salário</b>                  |                       | <b>Contas fixas</b>     |     |                     |   |     |        |
| 3              |   | Pai        | R\$ 1.815,66                    |                       | Financiamento           | R\$ | 618,00              |   |     |        |
| 4              |   | Mãe        | R\$<br>÷,                       |                       | Água                    | R\$ | 120,00              |   |     |        |
| 5              |   | Thiago     | R\$<br>٠                        |                       | Energia                 | R\$ | 85,00               |   |     |        |
| $\overline{6}$ |   | Irmão 1    | R\$<br>٠                        |                       | Celular                 | R\$ | 70,00               |   |     |        |
| $\overline{7}$ |   | Irmão 2    | R\$                             |                       | <b>Contas variáveis</b> |     |                     |   |     |        |
| 8              |   |            | R\$ 1.815,66                    |                       | Mercado                 |     |                     |   |     |        |
| 9              |   |            |                                 |                       | Farmácia                |     |                     |   |     |        |
| 10             |   |            |                                 |                       | $\cdots$                |     |                     |   |     |        |
| 11             |   |            |                                 |                       |                         | R\$ | 893,00              |   |     |        |
| 12             |   |            |                                 |                       |                         |     |                     |   |     |        |
| 13             |   | $C8-F11$   |                                 | $=$ C8-F11 $\sqrt{ }$ |                         |     |                     |   |     |        |
| 14             |   |            |                                 | R\$<br>922,66         |                         |     |                     |   |     |        |
|                |   |            |                                 |                       |                         |     |                     |   |     |        |

<span id="page-47-0"></span>Figura 4.7: Subtrair valores de células e intervalos. Fonte: Elaborado pela autora

#### **Inserindo informações de outra aba em uma célula**

Algumas vezes, é necessário que a informação contida em outra aba da planilha apareça em um local específico. Para isso existe uma maneira simples de trazer essa informação, basta clicar na célula que você deseja que a informação apareça, adicionar o "=", o nome da aba onde a informação se encontra, seguida de um ponto de exclamação e, por fim, a célula onde a informação está.

Considerando a Figura [4.8,](#page-48-0) suponha que seja necessário trazer a informação que se encontra na célula C3 da aba "Início" da planilha. Observe que o nome da aba dentro da fórmula deve ser idêntico ao que está escrito na planilha.

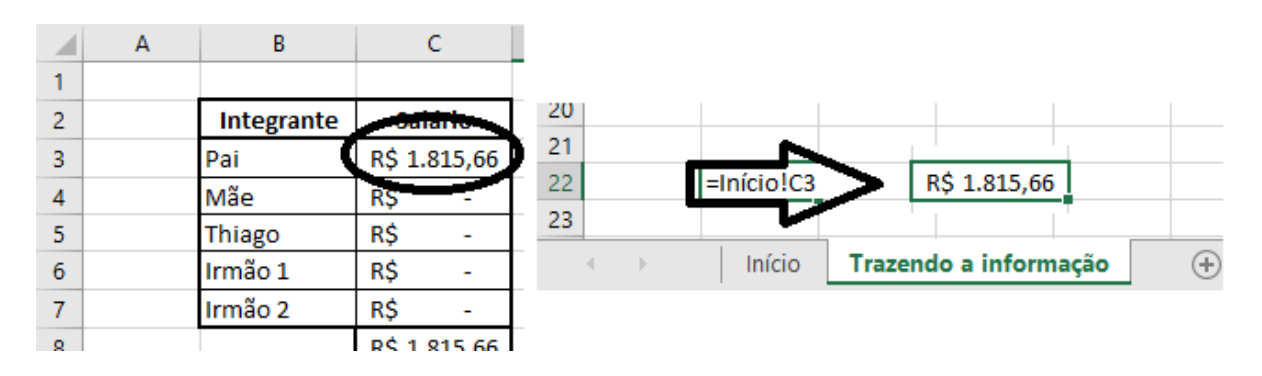

<span id="page-48-0"></span>Figura 4.8: Trazendo a informação de outro local. Fonte: Elaborado pela autora

### <span id="page-48-2"></span>**4.1.3 Mão na massa**

Chegou a hora da construção da planilha de orçamento familiar. Para isso, os alunos devem ter em mãos um computador com o pacote *office* instalado, além dos registros de rendas e gastos familiares referentes ao mês anterior. Existem outros programas similares que podem ser utilizados seguindo as mesmas orientações, como o Libre *Office*, ou mesmo o Google Planilhas, por exemplo, mas iremos utilizar a Planilha Excel, oferecida pelo pacote *Office* da Microsoft.

Suponha agora que Thiago, um dos alunos da turma, tenha aceitado compartilhar suas informações com os demais colegas para que pudessem construir juntos a planilha orçamentária e fizessem uma análise dos lucros e gastos da sua família referentes aos meses abril e maio.

Como já visto anteriormente (Figura [4.1\)](#page-43-0) sabemos que na família de Thiago seu pai recebe mensalmente R\$1.818,00 e sua mãe, aproximadamente, R\$1.200,00, já que recebeu R\$1.198,50 no mês de abril e R\$1.216,95 no mês de maio. Também já tínhamos os valores de algumas contas fixas da família (Figura [4.2\)](#page-44-0).

Thiago anotou também que no mês de abril sua família gastou R\$398,50 no mercado, R\$176,14 na farmácia e sua mãe comprou três bermudas, uma para cada filho, no valor total de R\$156,89. Já em maio gastaram R\$512,47 com mercado, R\$34,70 com medicamentos e R\$97,50 em roupas que ela comprou para o marido. Além disso, ele fez um levantamento na fatura do cartão de crédito e registrou todas as parcelas que estavam embutidas no valor total, conforme descrito na Tabela [4.1:](#page-48-1)

|                  |              | Valor das parcelas |             |             |           |               |           |  |                           |  |  |  |  |  |
|------------------|--------------|--------------------|-------------|-------------|-----------|---------------|-----------|--|---------------------------|--|--|--|--|--|
| <b>Descrição</b> | <b>Abril</b> |                    | <b>Maio</b> | Junho       | Julho     | <b>Agosto</b> | Setembro  |  | Outubro Novembro Dezembro |  |  |  |  |  |
| Americanas       | R\$          | 11,11              | R\$ 11,11   | $R\$ 11,11  | R\$ 11,11 | R\$ 11,11     | R\$ 11,11 |  |                           |  |  |  |  |  |
| Wish             | R\$          | 6,36               | R\$<br>6,36 | R\$<br>6.36 |           |               |           |  |                           |  |  |  |  |  |
| Mercado Livre    | R\$          | 13,32              | R\$ 13,32   | $R\$ 13,32  | R\$ 13,32 | R\$ 13,32     | R\$ 13,32 |  |                           |  |  |  |  |  |
| Amazon           | R\$          | 33,18              |             |             |           |               |           |  |                           |  |  |  |  |  |
| <b>Netshoes</b>  | R\$          | 46,66              | R\$ 46.66   |             |           |               |           |  |                           |  |  |  |  |  |
| <b>Mobly</b>     |              | R\$ 126,31         |             |             |           |               |           |  |                           |  |  |  |  |  |
| <b>Netflix</b>   | R\$          | 25,90              |             |             |           |               |           |  |                           |  |  |  |  |  |
| Spotify          | R\$          | 19.90              |             |             |           |               |           |  |                           |  |  |  |  |  |

<span id="page-48-1"></span>Tabela 4.1: Parcelas do cartão de crédito.

Fonte: Elaborado pela autora

Para iniciarmos a construção da planilha é necessário que tenhamos três abas abertas

22 23 24 25 26 27 28 Orçamento Rendas **Gastos** Ð  $\overline{4}$ 

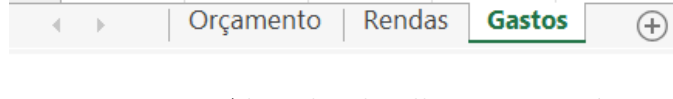

<span id="page-49-0"></span>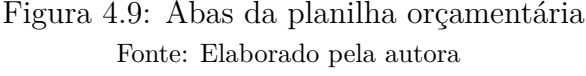

Na aba Orçamento estarão sincronizados todos os dados que forem inseridos pelos alunos. Já as abas Rendas e Gastos serão utilizadas, respectivamente, para os registros de todos os rendimentos da família e de todas as contas fixas e variáveis que os alunos anotaram no momento da coleta dos dados familiares.

O preenchimento da planilha, utilizando os dados fornecidos pelo Exemplo [4.1,](#page-43-2) será iniciado na aba das Rendas.

## <span id="page-49-1"></span>**4.1.4 Aba: Rendas**

Os alunos deverão iniciar o preenchimento inserindo os meses do ano nas células C8 até K8, pois faremos a construção da planilha para os meses abril até dezembro. Posteriormente os alunos poderão ir construindo a planilha para os demais meses.

Na linha 9, logo abaixo de onde os alunos inseriram os meses, iremos acrescentar a função SOMA, pois nesta linha teremos a soma de todos os rendimentos que serão registrados. Em B9 irão digitar a referência "Rendimentos" e, nas células da frente faremos a soma, por mês, de todos os valores que são recebidos pelos integrantes do núcleo familiar. Para isso, devemos registrar essas informações em algum campo da planilha e faremos isso nas células C11 até K100.

Célula C9: digitar "=SOMA(C11:C100)" Celula D9: digitar "=SOMA(D11:D100)"

Os alunos deverão seguir com esse procedimento até a célula K9. E, posteriormente, transformar esses valores em monetário, como mostrado na Figura [4.10.](#page-50-0)

renomeadas como "Orçamento", "Rendas" e "Gastos", como ilustra a Figura [4.9.](#page-49-0)

| B              | $\mathsf{C}$ |                                            | D            | E.                           | F.                           |              | G                            | H                              |               |                                    |                                |    |                                |
|----------------|--------------|--------------------------------------------|--------------|------------------------------|------------------------------|--------------|------------------------------|--------------------------------|---------------|------------------------------------|--------------------------------|----|--------------------------------|
| Rendimentos    | Abril        | Maio<br>$= SOMA(C11:C100 = SOMA(D11:D100)$ |              | Junho<br>$= SOMA( E11:E100)$ | Julho<br>$= SOMA( F11:F100)$ |              | Agosto<br>$= SOMA(G11:G100)$ | Setembro<br>$= SOMA(H11:H100)$ |               | Outubro<br>$= SOMA(111:1100)$      | Novembro<br>$= SOMA(J11:J100)$ |    | Dezembro<br>$= SOMA(K11:K100)$ |
|                |              |                                            |              |                              |                              |              |                              |                                |               |                                    |                                |    |                                |
|                |              |                                            |              |                              |                              |              |                              |                                |               |                                    |                                |    |                                |
|                | $\mathsf{A}$ | B                                          | $\mathsf{C}$ | D                            | E                            | F.           | G                            | H                              |               |                                    | K.                             | L  |                                |
| 6<br>∍         |              |                                            |              |                              |                              |              |                              |                                |               |                                    |                                |    |                                |
|                |              |                                            |              |                              |                              |              |                              |                                |               |                                    |                                |    |                                |
| 8              |              |                                            | Abril        | Maio                         | Junho                        | Julho        | Agosto                       |                                |               | Setembro Outubro Novembro Dezembro |                                |    |                                |
| $\overline{9}$ |              | Rendimentos                                |              | $\mathbf 0$                  | $\mathbf{0}$                 | 0            | $\mathbf 0$<br>0             | $\mathbf 0$                    | $\mathbf 0$   | $\mathbf{0}$                       | $\mathbf 0$                    |    |                                |
| 10             |              |                                            |              |                              |                              |              |                              |                                |               |                                    |                                |    |                                |
|                |              |                                            |              |                              |                              |              |                              |                                |               |                                    |                                |    |                                |
|                | A            | B                                          | C            | D                            | E.                           | F            | G                            | H                              |               |                                    | K                              | L. |                                |
| 6              |              |                                            |              |                              |                              |              |                              |                                |               |                                    |                                |    |                                |
| ۰,             |              |                                            |              |                              |                              |              |                              |                                |               |                                    |                                |    |                                |
| 8              |              |                                            | Abril        | Maio                         | Junho                        | Julho        | Agosto                       | Setembro Outubro               |               |                                    | Novembro Dezembro              |    |                                |
| 9              |              | Rendimentos R\$                            |              | R\$<br>÷<br>×                | R\$<br>$\sim$                | $R\hat{S}$ - | $R\hat{S}$ -                 | $R\hat{S}$ -                   | $R\ddot{S}$ - | R\$<br><b>COL</b>                  | $RS -$                         |    |                                |
| 10             |              |                                            |              |                              |                              |              |                              |                                |               |                                    |                                |    |                                |

<span id="page-50-0"></span>Figura 4.10: Soma dos rendimentos familiares Fonte: Elaborado pela autora

Na coluna B, a partir da linha 11, cada aluno deverá preencher com os nomes dos integrantes da casa, e na coluna C seus respectivos salários. O professor, que estará construindo a planilha junto com os alunos, irá inserir as informações do Exemplo [4.1,](#page-43-2) da família do Thiago que, posteriormente, será analisado com os alunos.

A Figura [4.11](#page-50-1) mostra como deverá ficar a planilha após o preenchimento com os dados de rendimentos referentes aos meses abril e maio.

|    | A | B                  |              |              | E         |
|----|---|--------------------|--------------|--------------|-----------|
| 6  |   |                    |              |              |           |
| 7  |   |                    |              |              |           |
| 8  |   |                    | Abril        | Maio         | Junho     |
| 9  |   | <b>Rendimentos</b> | R\$ 3.016,50 | R\$ 3.034,95 | <b>RŚ</b> |
| 10 |   |                    |              |              |           |
| 11 |   | Pai                | R\$ 1.818,00 | R\$ 1.818,00 |           |
| 12 |   | Mãe                | R\$ 1.198,50 | R\$ 1.216,95 |           |
| 13 |   | <b>Thiago</b>      | R\$          | R\$          |           |
| 14 |   | Irmão 1            | R\$          | R\$          |           |
| 15 |   | Irmão 2            | R\$          | R\$          |           |
| 16 |   |                    |              |              |           |

<span id="page-50-1"></span>Figura 4.11: Preenchimento dos rendimentos da família do Thiago Fonte: Elaborado pela autora

Neste momento, os alunos deverão observar que as células C9 e D9 serão alteradas automaticamente. Isso ocorre por causa da Função SOMA que está inserida na linha 9. Esses dados deverão ser preenchidos mensalmente, pois pode ser que haja alguma alteração de salários no decorrer do ano. Para isso, basta repetir o procedimento nas demais colunas, preenchendo mês a mês.

Observação: Fica sob responsabilidade dos alunos transformar as informações referentes à dinheiro em forma monetária.

Finalizado o preenchimento desta primeira aba, os alunos deverão ter em mãos os registros referentes às contas familiares para que possam preencher a aba dos Gastos.

### <span id="page-51-1"></span>**4.1.5 Aba: Gastos**

O início do preenchimento desta aba ocorrerá exatamente da mesma forma que a aba anterior. Os alunos deverão inserir os nomes dos meses nas células C8 até K8, iniciando em abril e terminando em dezembro.

Na célula B9, os alunos deverão digitar algo que remeta a soma total dos gastos, como sugestão "Total".

A linha das somas será preenchida da mesma forma que a aba anterior, porém, utilizaremos um intervalo um pouco menor, para que tenhamos espaço para discriminar os gastos com cartão de crédito.

Na célula C9 os alunos deverão digitar "=SOMA(C11:C26)", semelhante ao realizado na aba Rendas, em D9 digitar "=SOMA(D11:D26)" e assim por diante, até a célula K9.

Na coluna B iremos inserir o nome de cada uma das contas mensais, incluindo financiamentos/aluguel, conta de água, conta de energia, internet, condomínio, se houver etc. Iniciaremos esta coluna na linha 11, com Cartão de Crédito.

As colunas C até K serão preenchidas com os valores das contas, com exceção da linha referente ao cartão de crédito que contará com mais uma função soma.

A linha 11 é referente à soma das parcelas do cartão de crédito que estarão discriminadas em C29:K1000, sendo assim, deveremos inserir, em cada coluna a função referente à soma dos meses.

Célula C11: digitar "=SOMA(C29:C1000)"

Célula D11: digitar "=SOMA(D29:D1000)"

Repetir esse procedimento até a célula K11.

A discriminação da fatura do cartão de crédito será realizada à partir da linha 29, portanto, iremos em B9 digitar "Descrição" e "Valor" nas células C9 até K9, pois nestas colunas teremos os valores das parcelas de cada produto. Observe a Figura [4.12](#page-51-0) que ilustra a situação do preenchimento das contas da família de Thiago.

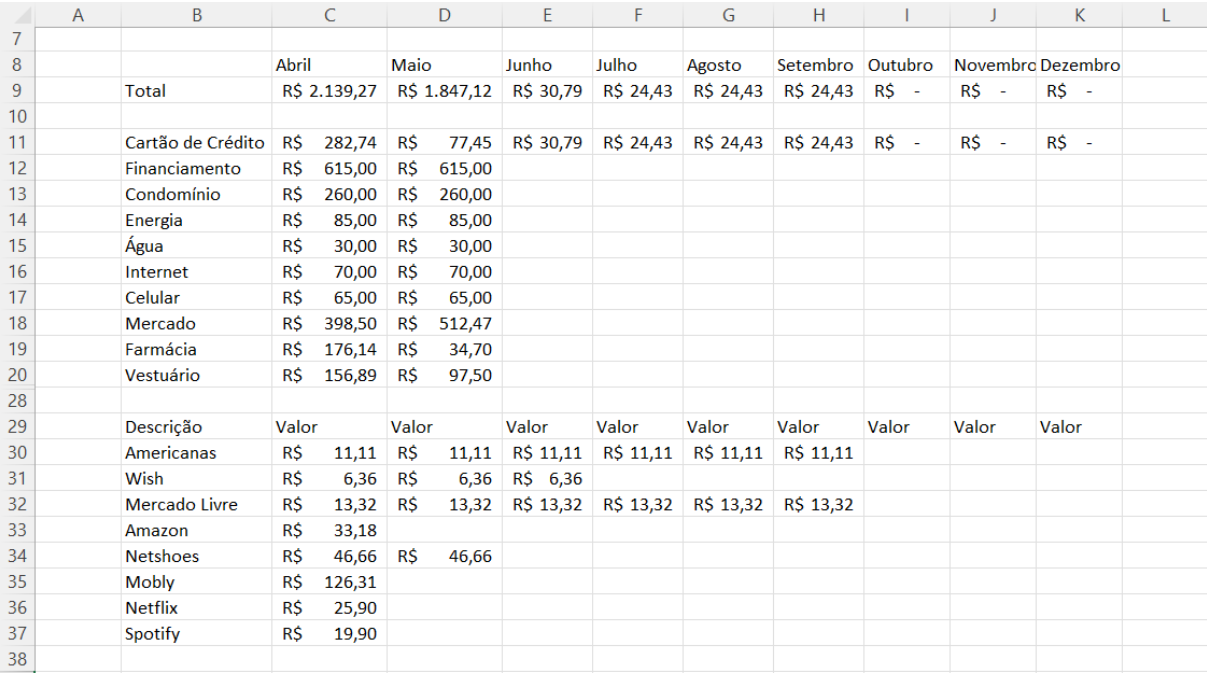

<span id="page-51-0"></span>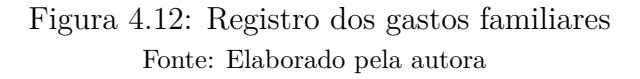

Terminado o preenchimento das abas Rendas e Gastos, será feita a sincronização destes dados na parte do Orçamento.

## <span id="page-52-1"></span>**4.1.6 Aba: Orçamento**

A aba de orçamentos será iniciada da mesma forma que as demais. Nas células C8 até K8 iremos inserir os meses de abril até dezembro.

Em B9 digitaremos "Renda" e, "Gastos" na célula B10. Nas células seguintes destas linhas traremos a informação da soma total que se encontra nas outras abas. Então, na célula C9 digitaremos "=Rendas!C9", em D9 digitaremos "=Rendas!D9" e assim por diante. O processo é exatamente o mesmo para a linha de baixo, porém, ao invés de buscarmos uma informação da aba Rendas, iremos trazer da aba Gastos, logo, em C10 digitaremos "=Gastos!C9" e seguiremos desta forma até a coluna K.

A linha 12 é onde teremos o Saldo final, positivo ou negativo, desta planilha orçamentária. Logo, em B12 digitaremos "Saldo" e nas células da frente utilizaremos o comando da subtração entre as Rendas e os Gastos para cada mês. Portanto, na célula C12 devemos digitar "=C9-C10", em D12 digitaremos "=D9-D10" e, o processo deverá ser repetido até a célula K12. A Figura [4.13](#page-52-0) nos mostra como a planilha de orçamentos deverá estar neste momento.

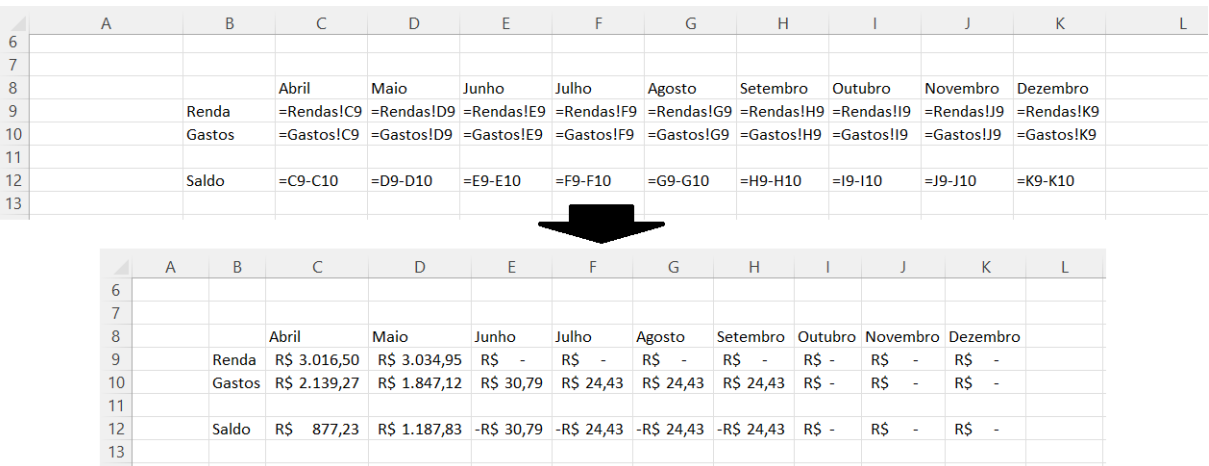

<span id="page-52-0"></span>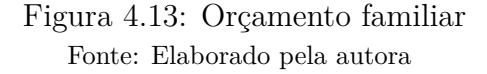

Planilha orçamentária pronta. Caso o aluno tenha interesse, poderá inserir gráficos e outras coisas que julgar necessário. A formatação da planilha também ficará por conta dos alunos.

## <span id="page-52-2"></span>**4.1.7 Analisando a planilha orçamentária**

Com a planilha devidamente preenchida com os dados disponibilizados pela família do Thiago, os alunos deverão analisar o orçamento gerado e responder os seguintes questionamentos:

<span id="page-52-3"></span>1. Houve sobra ou falta de dinheiro no mês de abril? E no mês de maio? Qual foi o saldo nestes dois meses?

- <span id="page-53-0"></span>2. Comparando os saldos dos dois meses, qual a porcentagem de acréscimo no mês que apresentou saldo maior?
- <span id="page-53-1"></span>3. Suponha que a família tenha se esquecido de pagar o financiamento na data correta e que houve um acréscimo de 2,495% no valor da parcela do mês de maio. Comparando os saldos, antes e depois do acréscimo, podemos dizer que o novo saldo da família corresponde à diminuição em 2,495%? Por que?
- <span id="page-53-2"></span>4. Os saldos dos meses de abril e maio representam qual porcentagem do total de renda nos referidos meses?
- <span id="page-53-3"></span>5. Uma pesquisa realizada pelo Serviço de Proteção ao Crédito do Brasil [\[20\]](#page-69-9) aponta que os brasileiros não tem o hábito de economizar dinheiro e quando o fazem é para que possam gastar ainda mais.

Existem algumas regras já prontas dentro dos métodos de poupança e aqui destacaremos três delas:

- a. Regra dos 10%: consiste em poupar mensalmente essa porcentagem do seu faturamento;
- b. Regra 50 − 15 − 35: 50% do total é reservado para gastos fixos, 15% para outros custos ou prioridades, como poupança por exemplo e 35% seria para uso pessoal;
- c. Regra do 50 − 30 − 20: seguindo a mesma lógica do item acima.

Para que um poupador não desanime no decorrer do processo é necessário que ele conheça sua realidade e mantenha uma constância na hora de poupar. Analise essas três regras e identifique qual delas seria possível ser adotada pelo pai

de Thiago.

- <span id="page-53-4"></span>6. Suponha agora que o pai de Thiago tenha escolhido a Regra dos 10% e vá começar a poupar no mês de maio (utilize esse valor como referência para os demais meses). Considere que ele irá iniciar com aplicação em uma caderneta de poupança, que rende à taxa de 0,5% ao mês em regime de juros compostos. Qual será o montante:
	- a. Ao final do primeiro mês?
	- b. Ao final de um ano?
	- c. Ao final de cinco anos?
- <span id="page-53-7"></span><span id="page-53-6"></span><span id="page-53-5"></span>7. Passados os cinco anos o pai de Thiago resolveu comprar uma TV 55" que estava custando R\$2.944,05 em 10x sem juros ou com 5% de desconto para pagamento à vista. Como ele poupou durante esses anos e, supondo que ele tenha esse valor guardado na poupança, rendendo a 0,5% a.m., qual a melhor opção de compra para o pai do Thiago?

### **Respostas:**

[1.](#page-52-3) Ambos os meses apresentaram saldo positivo. R\$877,23 em abril e R\$1.187,83 em maio.

[2.](#page-53-0) Houve acréscimo de 35,41% do mês de abril para maio.

[3.](#page-53-1) Acrescendo 2,495% no valor da parcela do financiamento o saldo passa de R\$1.187,83 para R\$1.172,49 o que corresponde a 99% do saldo anterior. Logo, a diminuição no saldo foi de 1,3% e não 2,495%.

[4.](#page-53-2) O saldo dos meses de abril e maio correspondem a 29% e 39% dos rendimentos, respectivamente.

[5.](#page-53-3) No mês de maio ele poderia escolher qualquer uma dessas três regras, já no mês de abril apenas as duas primeiras regras poderiam ser contempladas.

[6a.](#page-53-4) Ao final do primeiro mês ele terá R\$119,37;

[6b.](#page-53-5) Após 1 ano (12 meses) ele terá acumulado aproximadamente R\$1.465,22;

[6c.](#page-53-6) Após 5 anos (60 meses) ele terá aproximadamente R\$8.287,28.

[7.](#page-53-7) Se trouxermos os valores das duas opções de compra para a data focal 0, encontraremos que o pagamento parcelado sairia mais caro do que o valor à vista, logo, o indicado seria pagar em uma única parcela.

## <span id="page-54-0"></span>**4.1.8 Planilha Orçamentária Individual**

Com a planilha construída e analisada, é a vez de cada aluno inserir na sua planilha as informações que coletaram em casa.

O professor poderá instruir os alunos para que apresentem sua planilha para a família, sugerindo uma conversa sobre os rendimentos e gastos mensais. Como podem se organizar melhor, com o objetivo de que a atividade realizada em sala de aula possa colaborar para o desenvolvimento e transformação familiar.

Sugerir que cada aluno continue preenchendo a planilha nos próximos meses, analisando a situação familiar no ano corrente e, consequentemente, planejando mudanças positivas e traçando objetivos.

## <span id="page-54-1"></span>**4.2 Multas e Juros no pagamento de contas**

Durante a realização da Atividade 1, cada aluno teve contato direto com as contas mensais a serem pagas pela família, sendo um momento oportuno para propor uma análise detalhada de uma ou mais contas, considerando, por exemplo, multa e taxa de juros cobrados por atrasos no pagamento, e o quanto isto impacta o orçamento familiar. Dessa forma, com o desenvolvimento da Atividade 2, será possível trabalhar os conceitos de porcentagem e taxa de juros.

Segundo a Pesquisa Nacional de Endividamento e Inadimplência do Consumidor, realizada pela Confederação Nacional do Comércio de Bens, Serviços e Turismo (Peic-CNC, 2022) [\[1\]](#page-68-1), a proporção de famílias brasileiras endividadas chegou a 77,3% em junho de 2022. Dentre os principais tipos de dívida estão cheque pré-datado, cartão de crédito, cheque especial, carnê de loja, crédito consignado, empréstimo pessoal, financiamento de casa e prestação de carro. Como relata a pesquisa, 86,6% das famílias endividadas possuem dívidas no cartão de crédito. Ainda de acordo com a pesquisa, a proporção de famílias inadimplentes (que possuem contas e/ou dívidas em atraso) no mês de junho de 2022 chegou a 28,5% do total de famílias no Brasil.

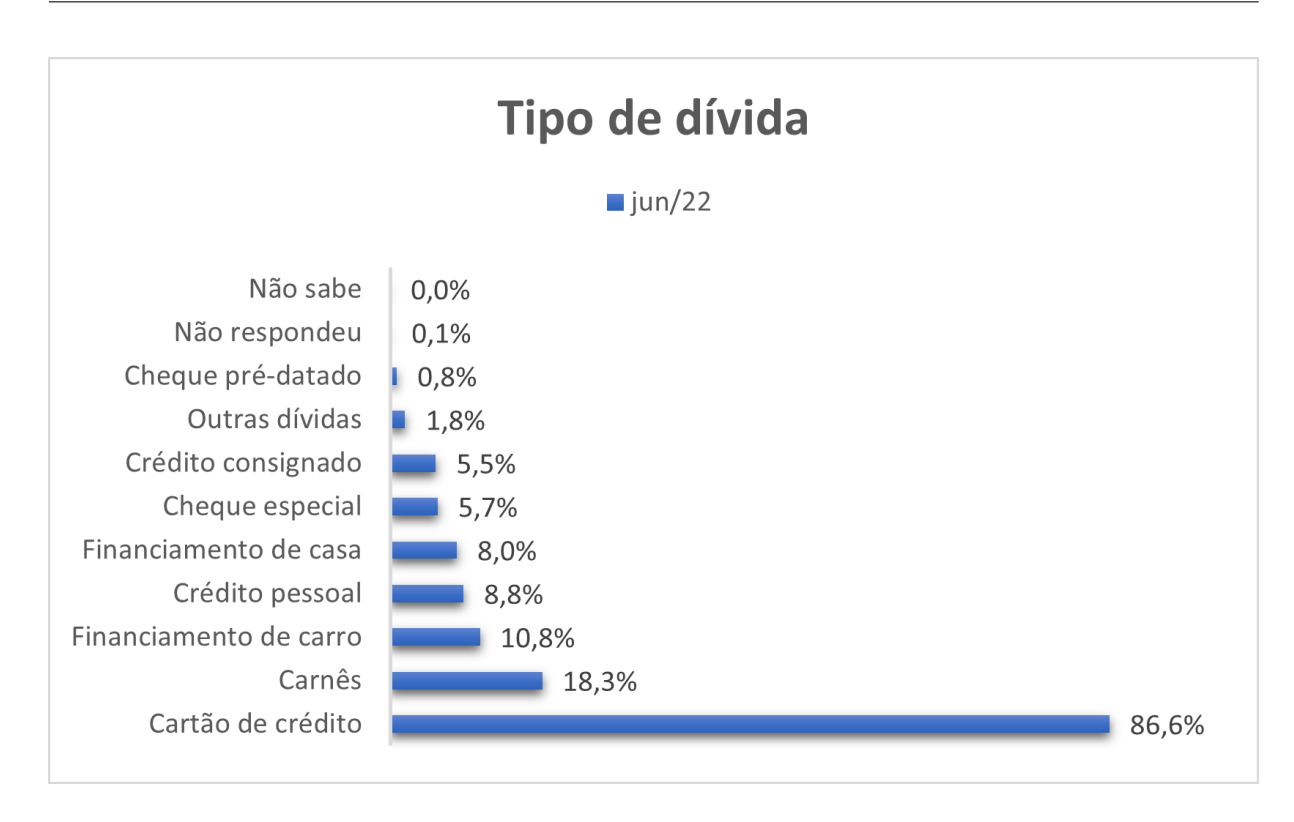

<span id="page-55-0"></span>Figura 4.14: Principais tipos de dívidas das famílias brasileiras Fonte: Peic-CNC  $\boxed{1}$ 

Além disso, o levantamento mensal do Serasa sobre a Inadimplência no Brasil [\[21\]](#page-69-10) mostra que o número de brasileiros com o nome negativado no mês de abril de 2022 chegou a 66,13 milhões, representando aproximadamente 41% da população adulta. Como destacado na Figura [4.15,](#page-56-0) os maiores índices ocorrem com os bancos/cartões (28,14%) e com as contas básicas como água, luz e gás (22,93%), seguidos pelo setor varejista  $(12, 49\%).$ 

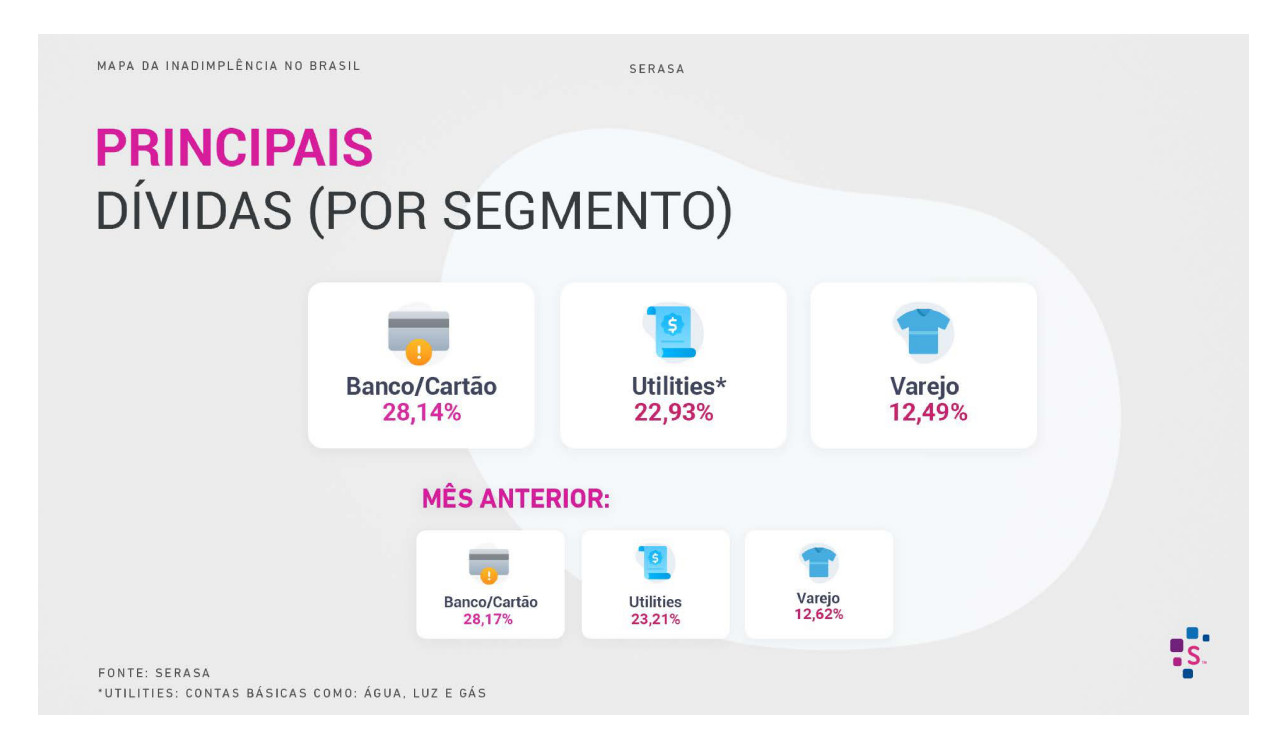

Figura 4.15: Mapa da Inadimplência

<span id="page-56-0"></span>Fonte: Mapa da inadimplência e renegociação de dívidas no Brasil Abril 2022 [\[21\]](#page-69-10)

Como Atividade 2, a partir de uma conversa com os alunos sobre as informações destacadas na Figura [4.15](#page-56-0) (o professor deve buscar por dados e informações atualizadas, considerando o momento em que irá realizar a atividade com a sala), sugere-se que seja feita uma análise, inicialmente, com uma ou mais contas básicas, que estão presentes em todos os meses do orçamento familiar. Como uma segunda análise, é importante considerar a fatura do cartão de crédito, analisando como o juro é aplicado, formas de pagamento, dentre outros fatores relevantes.

### <span id="page-56-1"></span>**4.2.1 Analisando a fatura do cartão de crédito**

Diante da alta proporção de consumidores com dívidas relacionadas ao cartão de crédito, a proposta é realizar com os alunos uma análise sobre multas, juros e encargos contratuais que poderão ser cobrados em caso de atraso no pagamento da fatura. De acordo com [\[1\]](#page-68-1), 88,5% dos consumidores com dívidas no cartão de crédito possuem até 35 anos de idade, o que reforça a necessidade de propiciar aos mais jovens uma educação financeira, preparando-os para o futuro, além de colaborar para que eles possam ajudar a família a fazer uma análise da vida financeira e a reorganizar os seus gastos.

Para a realização desta atividade em sala de aula, sugere-se que o professor prepare imagens de uma fatura de cartão de crédito para ser apresentada aos alunos, propiciando uma análise detalhada das formas atuais de pagamento e dos encargos contratuais, como juros e multas, que são cobrados no caso de atraso. A seguir, são apresentadas algumas informações, visando introduzir a atividade.

Ao se receber uma fatura de cartão de crédito, o pagamento do valor total, dentro do prazo de vencimento, é sempre a melhor opção, pois o consumidor quita o saldo devedor, libera o limite de crédito do cartão e evita a cobrança de multa e juros, dentre outras taxas. Porém, caso não seja possível pagar o valor total, algumas opções podem ser consideradas e estão descritas a seguir.

**Parcelamento da fatura:** Para parcelar uma fatura, o consumidor efetua o pagamento de parte do valor, podendo ser o mínimo da fatura, ou qualquer valor entre o mínimo e o total. Neste caso, o valor restante pode ser dividido, sob taxa de juros fixos, acordados entre a Instituição de Pagamento e o cliente.

**Pagamento mínimo da fatura:** Caso o consumidor faça o pagamento do valor mínimo ou de um valor entre o mínimo e o total, não optando pelo parcelamento do restante, o saldo devedor entra no crédito rotativo por alguns dias, podendo se estender até o vencimento da próxima fatura. Neste caso, serão cobrados juros do rotativo, acrescido dos Impostos de Operações Financeiras (IOF), além de outros encargos contratuais.

**Atrasar o pagamento da fatura:** No caso de não pagar a fatura ou pagar um valor menor do valor mínimo, será cobrada uma multa de 2% do valor total da fatura, além dos juros do rotativo e outros encargos contratuais.

Os juros cobrados no cartão de crédito quando o valor total não é pago, chamados de juros rotativos, devem vir discriminados na fatura. Estes juros são adicionados quando o valor total da fatura não é pago em determinado mês. Cada instituição financeira pode estipular sua própria taxa de juros rotativos. A Tabela [4.2](#page-57-0) apresenta taxas de alguns bancos brasileiros, referentes ao período de 22/06/2022 a 28/06/2022.

Vale ressaltar que, conforme disposto na Resolução nº 4.549, de 26 de janeiro de 2017 do Banco Central do Brasil [\[22\]](#page-69-11), após o término do prazo de 30 dias, o crédito rotativo deverá ser quitado integralmente e, caso isso não ocorra, o saldo remanescente poderá ser parcelado, desde que em condições mais vantajosas para o cliente.

| Taxas de juros |        |  |
|----------------|--------|--|
| % a.m.         | % a.a. |  |
| 5,91           | 99,23  |  |
| 10,11          | 217,48 |  |
| 11,99          | 289,1  |  |
| 12,76          | 322,44 |  |
| 12,86          | 327,02 |  |
| 12,93          | 330,14 |  |
| 13,06          | 336    |  |
| 13,15          | 340,61 |  |
| 13,65          | 364,4  |  |
|                |        |  |

<span id="page-57-0"></span>Tabela 4.2: Taxas de juros rotativos

Fonte: Banco Central do Brasil [\[23\]](#page-69-12)

Após as apresentações iniciais, sugere-se que o professor apresente para os alunos as imagens de uma fatura de cartão de crédito que preparou, iniciando com o valor total e data de vencimento. O próximo passo é analisar os encargos contratuais que são cobrados em caso de atraso no pagamento.

As Figuras [4.16](#page-58-0) e [4.17](#page-58-1) trazem as informações relevantes sobre a fatura de um cartão de crédito, para análise e discussão. A Figura  $\overline{4.16}$  apresenta o valor total a pagar, sendo R\$1.701,47, e o pagamento mínimo de R\$255,22.

#### **RESUMO DA FATURA ATUAL**

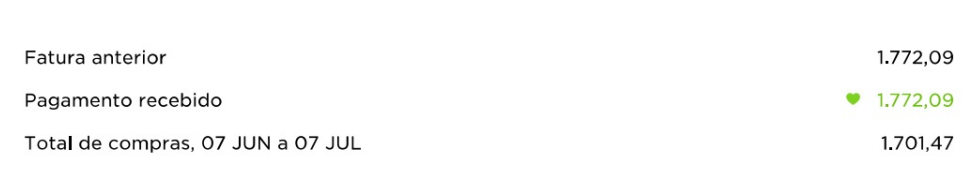

## **Total a pagar**

<span id="page-58-0"></span>Pagamento mínimo para não ficar em atraso

R\$ 255,22

R\$ 1.701,47

VALORES EM R\$

Figura 4.16: Resumo de uma fatura de cartão de crédito Fonte: Nu Pagamentos S.A. - Instituição de Pagamento

Na Figura [4.17,](#page-58-1) encontram-se os encargos contratuais do cartão de crédito, dentre eles os juros e multa em caso de atraso no pagamento da fatura.

#### Encargos e Custo Efetivo Total (CET) válidos para o próximo período

Saque Nacional: juros de 9.75% a.m + IOF de 0.38% + IOF diário até o vencimento de 0.0082% e CET máximo do empréstimo de 289,42% a a

Saque Internacional: juros de 9,75% a.m + IOF de 0,38% + IOF diário até o vencimento de 0,0082% + IOF de câmbio de 6,38% e CET máximo do empréstimo de 289,42% a a

Juros de rotativo: 14% am CET: 385,17% aa Juros de parcelamento: consulte o app na contratação Juros e mora em caso de atraso: 15% am + 2% multa CET: 440,41% aa

> <span id="page-58-1"></span>Figura 4.17: Encargos contratuais do cartão de crédito Fonte: Nu Pagamentos S.A. - Instituição de Pagamento

O pagamento mínimo da fatura pode variar de uma instituição financeira para outra. Note que o pagamento mínimo da fatura ilustrada na Figura [4.16](#page-58-0) corresponde a 15% do valor total. Ou seja:

> 15% de 1*.*701*,* 47  $0, 15 \times 1.701, 47 = 255, 22$

Ao efetuar o pagamento do mínimo, o restante do valor

1*.*701*,* 47 - 255*,* 22 = 1*.*446*,* 25

entra para o crédito rotativo, que será reajustado considerando os juros do rotativo (14% a.m.) e IOF mensal (0,38%) e diário (0,0082%), conforme informado na Figura [4.17.](#page-58-1)

Considerando que este consumidor irá efetuar o pagamento após um mês, prazo máximo para o rotativo, o valor a ser pago será de aproximadamente R\$1.657,78. Os cálculos detalhados encontram-se na Tabela [4.3.](#page-59-1)

| Operação                           | Cálculo                              |     | <b>Total</b> |
|------------------------------------|--------------------------------------|-----|--------------|
| Juros sobre o rotativo (14%)       | $1.446,25 \times (1 + 0.14)$         |     | R\$ 1.648,72 |
| IOF mensal (0,38%)                 | $1.446,25 \times 0,0038$             | R\$ | 5.50         |
| IOF diário (0,0082%)               | $1.446,25 \times 0,000082 \times 30$ | RS  | 3,56         |
| Valor a ser pago no próximo<br>mês | $1648,72 + 5,50 + 3,56$              |     | R\$ 1.657,78 |

<span id="page-59-1"></span>Tabela 4.3: Cálculo dos juros rotativos + IOF

Fonte: Elaborado pela autora

Na fatura do cartão de crédito em questão, já está informado o valor que deverá ser pago no próximo mês caso seja realizado somente o pagamento do valor mínimo, conforme mostra a Figura [4.18.](#page-59-0)

## Pagamento mínimo para não ficar em atraso

# R\$ 255,22

Ao fazer o pagamento mínimo, o saldo restante vai entrar no rotativo e o valor de R\$ 1.659,25 será adicionado à sua próxima fatura, já inclusos R\$ 213,00 de juros e IOF. Saiba mais

<span id="page-59-0"></span>Figura 4.18: Informações na fatura do cartão de crédito Fonte: Nu Pagamentos S.A. - Instituição de Pagamentos

Consideremos agora, a situação em que o consumidor não paga a parcela mínima, deixando o pagamento da fatura em aberto até o vencimento da próxima fatura. Neste caso, além de pagar juros de 15% a.m. e os devidos IOF, será cobrada uma multa de 2% do valor total da fatura, como consta na Figura [4.17.](#page-58-1)

Assim, o valor a ser pago será de aproximadamente R\$2.001,38. Os cálculos detalhados encontram-se na Tabela [4.4.](#page-59-2)

<span id="page-59-2"></span>

| Operação              | <b>Cálculo</b>                      | <b>Total</b> |
|-----------------------|-------------------------------------|--------------|
| Juros de atraso (15%) | $1701,47 \times (1 + 0,15)$         | 1.956,69     |
| IOF mensal (0,38%)    | $1701,47 \times 0,0038$             | 6,47         |
| IOF diário (0,0082%)  | $1701,47 \times 0,000082 \times 30$ | 4,19         |
| Multa (2%)            | $1701,47 \times 0,02$               | 34,03        |
| Valor a ser pago no   |                                     |              |
| próximo mês           | $1.956,69 + 6,47 + 4,19 + 34,03$    | 2.001,38     |

Tabela 4.4: Cálculo dos juros de atraso + IOF + Multa

Fonte: Elaborado pela autora

Os alunos poderão utilizar também faturas de cartão de crédito da sua família para a análise, respeitando-se a privacidade de cada um.

Como destaca o Guia do Cartão de Crédito – Fundação Procon/SP (2019) [\[24\]](#page-70-0), o principal benefício do cartão de crédito é a possibilidade de ganhar alguns dias para o pagamento das compras de bens e serviços sem pagar juros. Portanto, o consumidor deve evitar utilizá-lo como linha de crédito. Em caso de dificuldades no pagamento, nem sempre a condição de parcelamento oferecida na própria fatura é a mais vantajosa. Geralmente, é mais vantajoso contratar um empréstimo pessoal, com melhores taxas, para quitar seu débito com o cartão.

## <span id="page-60-1"></span>**4.2.2 Analisando as contas básicas**

Segundo o levantamento sobre a Inadimplência no Brasil do mês de abril de 2022 [\[21\]](#page-69-10), aproximadamente 23% dos consumidores com o nome negativado são devido ao atraso no pagamento das contas básicas como água, luz e gás. Observe que se trata de gastos mensais e fixos, sendo importante que a família se organize para conseguir fazer o pagamento, evitando juros e multas, além da interrupção do fornecimento de tais serviços.

Diante do exposto, propõe-se que o professor apresente imagens de uma dessas contas para a classe, iniciando a análise e discussão. Os alunos poderão também utilizar boletos de contas da sua família para analisar as taxas de juros e multa presentes em caso de atraso.

A Figura [4.19](#page-60-0) traz as informações referentes a uma conta de energia elétrica, no valor de R\$259,70, que será utilizada para análise e discussão.

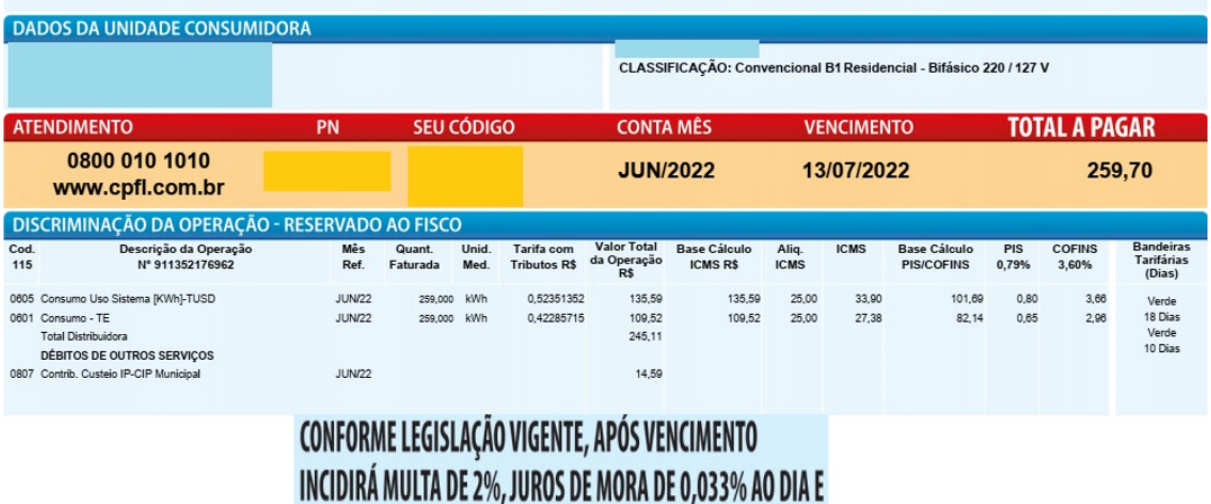

Figura 4.19: Informações na conta de energia elétrica Fonte: CPFL Energia

<span id="page-60-0"></span>ATUALIZAÇÃO MONETÁRIA EM CONTA FUTURA.

Segundo a Lei nº 8.078/90, Art. 52., parágrafo 1º [\[25\]](#page-70-1), o limite de multa de mora deve ser de 2% e deve estar definido em contrato, já que quem estabelece essa porcentagem é a instituição responsável pela emissão do boleto ou conta e, independentemente do tempo em atraso, esta porcentagem é acrescida integralmente sobre o valor da parcela. Já os juros de mora, ou juros moratórios, tem como limite 1% do valor da dívida ao mês, e deve ser pago de forma proporcional ao tempo de atraso, logo, 0,033% ao dia.

Como pode ser observado na Figura [4.19,](#page-60-0) após o vencimento da conta será acrescido sobre o valor total a ser pago uma multa de 2% e juros de mora de 0,033% ao dia.

Considerando portanto, que essa conta seja paga com dez dias de atraso, o valor pago será de aproximadamente R\$265,75. Os cálculos detalhados encontram-se na Tabela [4.5.](#page-61-0)

<span id="page-61-0"></span>

| Operação         | <b>Cálculo</b>                   |     | <b>Total</b> |  |
|------------------|----------------------------------|-----|--------------|--|
| Valor da conta   | 259.7                            |     | R\$ 259,70   |  |
| Multa de mora    | $259,7 \times 0,02$              | RS  | 5.19         |  |
| Juros de mora    | $259,7 \times 0,00033 \times 10$ | R\$ | 0.86         |  |
| Valor a ser pago | $259,7 + 5,19 + 0,86$            |     | R\$ 265,75   |  |

Tabela 4.5: Cálculo do atraso no pagamento da conta de energia elétrica

Fonte: Elaborado pela autora

## <span id="page-61-1"></span>**4.3 Análise da inflação**

A alta geral de preços de produtos e serviços é medida mediante cálculos que envolvem médias ponderadas sobre uma lista de produtos que compõe o que chamamos de cesta básica e, inflação é o nome dado ao aumento desses preços [\[26\]](#page-70-2). Ela é calculada pelos índices de preços, chamados de índices de inflação. Quando estamos em um período de inflação elevada, significa que o nosso dinheiro está valendo menos que em períodos anteriores, sendo necessário mais dinheiro para comprar os mesmos itens de consumo.

O IBGE (Instituto Brasileiro de Geografia e Estatística) produz dois dos índices mais importantes de preços: o IPCA (Índice Nacional de Preços ao Consumidor Amplo), considerado o oficial pelo governo federal, e o INPC (Índice Nacional de Preços ao Consumidor). O propósito de tais índices é medir a variação de preços de uma cesta de produtos e serviços consumida pela população. O resultado mostra se os preços aumentaram ou diminuíram de um mês para o outro. A cesta é definida levando em consideração, dentre outras questões, o que a população consome e quanto do rendimento familiar é gasto em cada produto: arroz, feijão, passagem de ônibus, material escolar, médico, cinema, entre outros. Os índices, portanto, levam em conta não apenas a variação de preço de cada item, mas também o peso que ele tem no orçamento das famílias.

Os índices de preço, como exposto por [\[16\]](#page-69-5) indicam a variação relativa no preço entre um ponto anterior no tempo, chamado de data base, e um período qualquer. Como complemento, [\[14\]](#page-69-3) diz que o índice de preços representa uma média das variações num conjunto de determinados bens ponderada pelas quantidades respectivas. De acordo com [\[16\]](#page-69-5), o mais comum desses é o índice de Laspeyres.

Vejamos alguns exemplos:

**Exemplo 4.2.** Supondo uma cesta composta de uma única mercadoria, que custava na data base R\$48,00 e que passou a custar em outra data R\$52,80. O número índice relativo nesta variação seria:

### **Solução:**

 $\frac{52,80}{48,00} = 1, 1$ , o que indica uma variação de 10%.

**Exemplo 4.3.** Considere a Tabela [4.6](#page-62-0) com as médias de variações de preço referentes aos meses de janeiro a setembro de um determinado ano e determine a taxa de inflação no 3º trimestre desse ano.

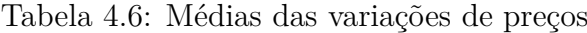

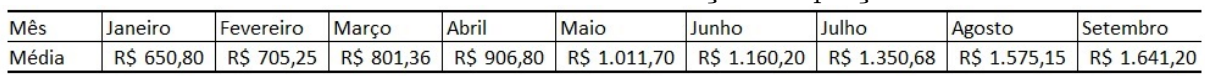

<span id="page-62-0"></span>Fonte: Elaborado pela autora

#### **Solução:**

A taxa de inflação verificada terceiro trimestre do ano está refletida na evolução apresentada entre o índice de Julho (início do 3º trimestre) e o de Setembro (fim do 3º trimestre). Assim:

Inflação no  $3^{\circ}$  trimestre  $=$ 1*.*641*,* 20 1*.*350*,* 68 = 1*,* 215, o que indica uma variação de 21,5%.

**Exemplo 4.4.** Suponha uma cesta contendo os produtos A, B e C. No ano base, o produto A custava R\$12,00 e tinham 100 unidades no mercado. Já no ano referência, este mesmo produto custava R\$15,75 e existiam 105 unidades disponíveis. Em contrapartida, o produto B custava R\$5,25, possuindo 45 unidades disponíveis no ano base. No ano de referência ele passou a custar R\$10,00 e existia 65 unidades no mercado. Por fim, o produto C custava R\$25,00 e tinha 150 unidades disponíveis no ano base. No ano de referência, o produto C passou a custar R\$35,00 e existiam 225 unidades disponíveis no mercado. Calcule a taxa de inflação dessa cesta básica neste período.

#### **Solução:**

Existe uma série de análises de diversos índices inflacionários no mercado e, dentre elas, está o Índice de Laspeyres (*L*0*,t*) que leva em consideração três informações fundamentais:

- i. O preço no período-base  $(p_0)$ ;
- ii. A quantidade do produto disponível no mercado no período-base  $(q_0)$ ;
- iii. O preço no período analisado (*pt*).

Esse índice é definido como a média aritmética ponderada dos índices relativos de preços ponderados aos valores do ano base, [\[16\]](#page-69-5) e é calculado pela seguinte fórmula:

$$
L_{0,t} = \frac{\sum \frac{p_t}{p_0} \times p_0 q_0}{\sum p_0 q_0}
$$
ou, simplificando,  $L_{0,t} = \frac{\sum p_t q_0}{\sum p_0 q_0}$ 

Aplicando a fórmula de Laspeyres na situação apresentada acima, temos:

$$
L_{0,t} = \frac{(15,75 \times 100) + (10,00 \times 45) + (35,00 \times 150)}{(12,00 \times 100) + (5,25 \times 45) + (25,00 \times 150)} = \frac{7275,00}{5186,25} = 1,402
$$

Portanto, a variação foi de 40,2%.

## <span id="page-63-0"></span>**4.3.1 Sugestão de atividade a ser desenvolvida em sala:**

- 1. Os alunos deverão fazer um levantamento, em suas casas, de quais mercadorias, incluindo quantidades, são consumidas todos os meses. Por exemplo: 2 sacos (5 Kg) de arroz, 2,5 Kg de carne bovina etc.;
- 2. Após esse levantamento, coletivamente, será definido quais mercadorias deverão constar na cesta básica (produtos e serviços) da turma. Os alunos deverão selecionar aquilo que aparece em todos, ou quase todos, os levantamentos realizados;
- 3. Posteriormente a isso, o professor poderá disponibilizar aos alunos dois folhetos que contenham as mercadorias selecionadas por eles coletivamente, sendo um folheto da data-base e um atual;
- 4. Analisando os folhetos disponibilizados, os alunos deverão determinar, utilizando a fórmula de Laspeyres, qual foi o índice de inflação deste período.

## <span id="page-63-1"></span>**4.4 Situações-Problema**

A sequência de atividades abaixo é indicada para ser trabalhada com os alunos do Ensino Médio, após terem sido trabalhados os conceitos de porcentagem, juros simples e compostos, taxa de juros e valor do dinheiro no tempo.

Para o desenvolvimento, o professor pode organizar os alunos em duplas ou trios, apresentar as situações-problema e deixar que eles tentem resolvê-las sem interferência, circulando pela sala e observando as discussões.

Após o tempo que o professor julgar necessário, sugere-se resolver os problemas junto com os alunos, perguntando se e como chegaram aos resultados. Procurar estipular um valor específico para esses produtos de compra - preferencialmente R\$100,00 - para facilitar a compreensão do aluno.

1. Pedro deseja comprar um produto e encontrou em uma loja as seguintes opções:

- (a) À vista, com 25% de desconto;
- (b) Em duas prestações mensais iguais, sem desconto, a primeira prestação sendo paga no ato da compra;

Qual a taxa mensal dos juros embutidos nas vendas a prazo?

#### **Solução:**

Fixando o valor do produto em x, temos o seguinte esquema para pagamento:

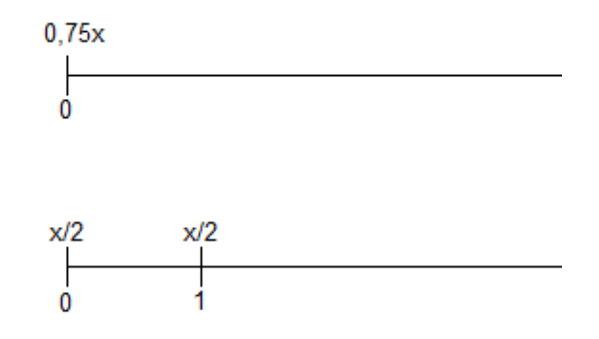

<span id="page-64-0"></span>Figura 4.20: Primeira Situação - Gráfico Fonte: Elaborado pela autora

Igualando os valores na época 0 (data focal), obtemos:  $0,75x =$ *x* 2  $\frac{2}{(1+i)^0} +$ *x* 2  $(1+i)^{1}$ Dividindo ambos os membros por *x*:  $0,75 =$ 1 2  $+\frac{2}{1}$ 1 1 + *i* Multiplicando os dois lados da igualdade por  $2(1 + i)$  temos:

$$
0, 75 \times 2(1 + i) = (1 + i) + 2 \times \frac{1}{2}
$$
  

$$
1, 5 + 1, 5i = 1 + i + 1
$$
  

$$
1, 5i - i = 2 - 1, 5
$$
  

$$
0, 5i = 0, 5
$$
  

$$
i = \frac{0, 5}{0, 5} = 1 = 100\%
$$

Portanto, a loja cobra 100% ao mês nas vendas a prazo.

- 2. Uma loja ofereceu em uma promoção as seguintes opções para compra
	- (a) À vista, com 25% de desconto sobre o preço da tabela;
	- (b) Em dois pagamentos iguais entrada mais um pagamento para 30 dias com acréscimo de 10% sobre o preço da tabela.

Qual a taxa de juros que a loja está cobrando, sobre o saldo devedor, na segunda opção?

#### **Solução:**

Vamos fixar novamente o valor em x e observar o esquema de pagamento:

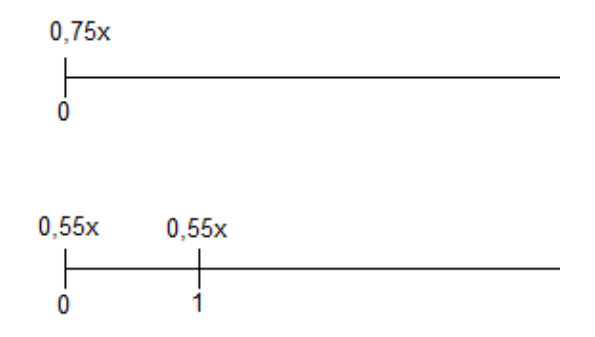

<span id="page-65-0"></span>Figura 4.21: Segunda Situação - Gráfico Fonte: Elaborado pela autora

Igualando os valores na data focal 0, temos:

$$
0,75x = \frac{0,55x}{(1+i)^0} + \frac{0,55x}{(1+i)^1}
$$

Simplificando a equação por "x":

$$
0, 75 = \frac{0, 55}{1} + \frac{0, 55}{1+i}
$$

$$
0, 75 - 0, 55 = \frac{0, 55}{1+i}
$$

$$
0, 2 = \frac{0, 55}{1+i}
$$

Multiplicando ambos os membros por  $\frac{1+i}{1}$ 0*,* 2 :

$$
1 + i = \frac{0,55}{0,2}
$$

$$
i = 2,75 - 1
$$

$$
i = 1,75 = 175\%
$$

Portanto, a loja está cobrando, sobre o saldo devedor, uma taxa de 175%.

3. Um vendedor aumentou o preço de todos os seus produtos em 20% e, em seguida, lançou uma promoção oferecendo descontos de 20% para quem efetuasse os pagamentos à vista.

Após as duas aplicações qual seria o desconto real sobre o valor do produto? **Solução:**

Aplicando os conceitos de Fator de Correção e Aumentos e Reduções Sucessivas, temos os fatores de:

- (a) Aumento:  $(1 + i) = (1 + 0, 20) = 1, 20$
- (b) Redução: (1 − *i*) = (1 − 0*,* 20) = 0*,* 80

Agora, basta multiplicarmos os fatores para encontrarmos a nova taxa de aumento ou redução percentual:

$$
1,20 \times 0,80 = 0,96
$$

O fator de redução pode ser obtido pela subtração (100% - taxa de redução percentual):

$$
100\% - 0,96 = 1 - 0,96 = 0,04 = 4\%.
$$

Logo, após o aumento e redução sobre o valor inicial do produto, será oferecido um desconto real de 4%.

4. Dona Alice toma diariamente um remédio para pressão alta que há um mês custava R\$37,50 e passou a custar R\$43,00. Qual o aumento percentual e o fator de correção? **Solução:**

Para calcularmos o fator de correção basta dividirmos o valor final do remédio pelo valor inicial, sendo assim:

$$
\frac{43,00}{37,50} = 1,147
$$

Como houve alta no valor do remédio, o fator de correção é o de aumento que é dado por  $(1 + i)$ , logo:

$$
(1+i) = 1,147
$$

(subtraindo "1"em ambos os lados da igualdade encontraremos o aumento percentual)

$$
i = 0,147 = 14,7\%
$$

Logo, o aumento percentual foi de 14,7% e o fator de correção é 1,147.

# <span id="page-67-0"></span>**5 Conclusão**

Desde o início das civilizações nos deparamos frequentemente com situações envolvendo transações financeiras. Segundo [\[2\]](#page-68-2), a função da escola na vida de um aluno é torná-lo um cidadão pleno, assegurando sua aprendizagem integral. E, para que a aprendizagem ocorra de forma significativa os currículos devem proporcionar a contextualização de cada componente curricular.

Nesse contexto, [\[6\]](#page-68-6) relaciona a educação escolar com os problemas do cotidiano, defendendo a aproximação da escola com o dia a dia dos alunos, definindo cotidiano como o que acontece fora da escola, ou pelo menos, fora da sala de aula.

No entanto, não basta apenas incluirmos alguns tópicos da Matemática Financeira nos conteúdos do Ensino Médio, mas abordá-los em diferentes momentos da vida dos alunos, possibilitando o desenvolvimento de competências que possibilitem uma vida financeira consciente e estável, promovendo a Educação Financeira em sala de aula.

Os alunos estão habituados a desenvolverem algoritmos sem a reflexão do significado daquilo que está sendo feito e, para que se tornem cidadãos capazes de analisar, interpretar e tomar decisões é imprescindível abordar conceitos de forma contextualizada, possibilitando que eles compreendam e internalizem aquilo que está sendo estudado.

A construção da planilha orçamentária visou utilizar tecnologias digitais como suporte para resolução de situações-problema, contemplando assim a habilidade EM13MAT203, descrita na Tabela [2.2.](#page-16-0) O desenvolvimento desta atividade ajuda os alunos a tornarem-se cidadãos críticos, pois possibilita a análise da situação financeira na qual suas famílias se encontram e capacita-os a tomarem decisões acertadas diante das possibilidades do dia a dia, já que apresenta uma visão sintetizada de todos os rendimentos e gastos familiares durante o período analisado.

A compreensão sobre os cálculos de juros e multas para pagamentos de boletos e contas em atraso, além do conhecimento sobre a inflação, possibilita que os alunos atribuam significado à aprendizagem da Matemática Financeira já que é algo presente na vida de todos os cidadãos.

A última etapa deste trabalho foi a sugestão de situações-problema que utilizam como mecanismo de resolução a Matemática Financeira para analisar e decidir corretamente qual a melhor opção na compra de bens e compreender o real acréscimo ou decréscimo no preço de um objeto a venda.

Neste sentido, este trabalho teve a pretensão de ajudar no desenvolvimento de competências e habilidades, fazendo com que o aluno consiga interagir de forma autônoma e crítica diante das situações do cotidiano.

# <span id="page-68-0"></span>**Referências**

- <span id="page-68-1"></span>[1] PEIC/CNC. Endividamento encerra semestre em queda. 2022. Disponível em <[https://portal-bucket.azureedge.net/wp-content/2022/07/](https://portal-bucket.azureedge.net/wp-content/2022/07/7179e1c1f1ea02f1f74bd176d60a3e06.pdf) [7179e1c1f1ea02f1f74bd176d60a3e06.pdf](https://portal-bucket.azureedge.net/wp-content/2022/07/7179e1c1f1ea02f1f74bd176d60a3e06.pdf)>. Acesso em: 10 janeiro 2022.
- <span id="page-68-2"></span>[2] BRASIL. Base Nacional Comum Curricular (BNCC). Brasília: MEC. 2018. Disponível em <http://basenacionalcomum.mec.gov.br/images/BNCC\_EI\_EF\_110518 versaofinal site.pdf>. Acesso em: 11 outubro 2021.
- <span id="page-68-3"></span>[3] AMORIM, V. **O ensino de matemática financeira:** do livro didático ao mundo real. *In:* Simpósio de Formação de Professor de Matemática da Região Nordeste, 2. Rio de Janeiro: SBM, 2016.
- <span id="page-68-4"></span>[4] DIAS, A. G. M. **Matemática financeira no ensino básico:** uma abordagem voltada para o financiamento, crédito e consumo consciente. 2017. 74f. Dissertação (Mestrado Profissional em Matemática em Rede Nacional). Macapá, 2017.
- <span id="page-68-5"></span>[5] CARRARA, C. C. C. **Uma abordagem teórico-prática da matemática financeira no ensino médio**. 2018 59f. Dissertação (Mestrado Profissional em Matemática em Rede Nacional). Bauru, 2018.
- <span id="page-68-6"></span>[6] SOUZA, F. H. A. **Matemática Financeira: Uma Importante Ferramenta no Cotidiano**. 2017 50f. Dissertação (Mestrado Profissional em Matemática em Rede Nacional). Goiânia, 2017.
- <span id="page-68-7"></span>[7] ARAUJO, W. A. C. **Matemática financeira no ensino médio:** análise de livros didáticos e uma nova abordagem 2017 67f. Dissertação (Mestrado Profissional em Matemática em Rede Nacional). Teresina, 2017.
- <span id="page-68-8"></span>[8] SANTOS, M. A. **Aprendendo por meio da análise de erros dos nossos alunos:** uma investigação sobre a resolução de problemas de matemática financeira 2016 41f. Dissertação (Mestrado Profissional em Matemática em Rede Nacional). Palmas, 2016.
- <span id="page-68-9"></span>[9] SÃO PAULO. Currículo Paulista. São Paulo: SEE. 2018. Disponível em:<[https:](https://efape.educacao.sp.gov.br/curriculopaulista/wp-content/uploads/ 2020/08/CURR%C3%8DCULO%20PAULISTA%20etapa%20Ensino%20M%C3%A9dio.pdf) [//efape.educacao.sp.gov.br/curriculopaulista/wp-content/uploads/2020/](https://efape.educacao.sp.gov.br/curriculopaulista/wp-content/uploads/ 2020/08/CURR%C3%8DCULO%20PAULISTA%20etapa%20Ensino%20M%C3%A9dio.pdf) [08/CURR%C3%8DCULO%20PAULISTA%20etapa%20Ensino%20M%C3%A9dio.pdf](https://efape.educacao.sp.gov.br/curriculopaulista/wp-content/uploads/ 2020/08/CURR%C3%8DCULO%20PAULISTA%20etapa%20Ensino%20M%C3%A9dio.pdf)>. Acesso em: 11 outubro 2021.
- <span id="page-68-10"></span>[10] BRASIL. MINISTÉRIO DA EDUCAÇÃO E CULTURA. Lei nº 13.415, de 16 de fevereiro de 2017. Disponível em: <http://www.planalto.gov.br/ccivil 03/ ato2015-[2018/2017/lei/l13415.htm](http://www.planalto.gov.br/ccivil_03/_ato2015-2018/2017/lei/l13415.htm)>. Acesso em: 03 agosto 2022.
- <span id="page-69-0"></span>[11] CONSELHO ESTADUAL DA EDUCAÇÃO. Artigo 7ª da Deliberação CEE 186/2020. Disponível em:  $\langle \text{http://www.ceesp.gov.br/ceesp/textos/2020/Del%20186%202020.pdf} \rangle$  Acesso em: 27 junho 2022.
- <span id="page-69-1"></span>[12] SEE/Secretaria da Educação do Estado de São Paulo. Documento Orientador: Novo Ensino Médio. 2021. Disponível em: <[https://www.educacao.sp.gov.br/wp](https://www.educacao.sp.gov.br/wp-content/uploads/2021/08/Documento-orientador_Novo-Ensino-M%c3%a9dio-SP.pdf)[content/uploads/2021/08/Documento-orientador\\_Novo-Ensino-M%c3%a9dio-](https://www.educacao.sp.gov.br/wp-content/uploads/2021/08/Documento-orientador_Novo-Ensino-M%c3%a9dio-SP.pdf)[SP.pdf](https://www.educacao.sp.gov.br/wp-content/uploads/2021/08/Documento-orientador_Novo-Ensino-M%c3%a9dio-SP.pdf)>. Acesso em: 10 maio 2022.
- <span id="page-69-2"></span>[13] BRASIL. Temas Contemporâneos Transversais na BNCC: Proposta de Implementação. Brasília: MEC. 2019. Disponível em: <[http://basenacionalcomum.mec.gov.](http://basenacionalcomum.mec.gov.br/images/implementacao/guia_pratico_temas_contemporaneos.pdf) [br/images/implementacao/guia\\_pratico\\_temas\\_contemporaneos.pdf](http://basenacionalcomum.mec.gov.br/images/implementacao/guia_pratico_temas_contemporaneos.pdf)>. Acesso em: 24 julho 2022.
- <span id="page-69-3"></span>[14] NETO, A. A. **Matemática financeira e suas aplicações** São Paulo : Editora Atlas, 14ª ed. 2021.
- <span id="page-69-4"></span>[15] PUCCINI, A. L. **Matemática financeira: objetiva e aplicada** São Paulo : Elsevier, 10ª ed. 2017.
- <span id="page-69-5"></span>[16] SA, I. P., **Matemática Financeira para Educadores Críticos** Rio de Janeiro : Editora Ciência Moderna Ltda., 2011.
- <span id="page-69-6"></span>[17] SOBRINHO, J. D. V. **Matemática financeira** São Paulo : Editora Atlas, 8ª ed. 2020.
- <span id="page-69-7"></span>[18] MORGADO, A. C.; CARVALHO, P. C. P. **Matemática discreta.** Rio de Janeiro : SBM, 2015.
- <span id="page-69-8"></span>[19] PEIC/CNC. Impulsionado pelo cartão de crédito, endividamento atinge em março a máxima histórica: Inflação alta e persistente leva famílias a apelar para crédito, mesmo com os juros elevados. 2022. Disponível em: <[https://portal-bucket.azureedge.](https://portal-bucket.azureedge.net/wp-content/2022/03/cd0bc1b33fc9fbb6a8fb63bb18c866f8.pdf) [net/wp-content/2022/03/cd0bc1b33fc9fbb6a8fb63bb18c866f8.pdf](https://portal-bucket.azureedge.net/wp-content/2022/03/cd0bc1b33fc9fbb6a8fb63bb18c866f8.pdf)>. Acesso em: 17 julho 2022.
- <span id="page-69-9"></span>[20] SPC. Brasileiro economiza pouco e quando economiza é para gastar mais, diz pesquisa SPC Brasil. 2014. Disponível em:  $\langle$ [https://www.spcbrasil.org.br/pesquisas/](https://www.spcbrasil.org.br/pesquisas/pesquisa/871) [pesquisa/871](https://www.spcbrasil.org.br/pesquisas/pesquisa/871)>. Acesso em: 05 maio 2022.
- <span id="page-69-10"></span>[21] SERASA. Mapa da inadimplência e renegociação de dívidas no Brasil. 2022. Disponível em: <https://www.serasa.com.br/assets/cms/2022/Mapa-da-inadimplencia-ABRIL.pdf>. Acesso em: 10 julho 2022.
- <span id="page-69-11"></span>[22] BRASIL. BANCO CENTRAL DO BRASIL. Resolução nº 4.549, de 26 de janeiro de 2017. Disponível em: <[https://normativos.bcb.gov.br/Lists/Normativos/](https://normativos.bcb.gov.br/Lists/Normativos/Attachments/50330/Res_4549_v1_O.pdf) [Attachments/50330/Res\\_4549\\_v1\\_O.pdf](https://normativos.bcb.gov.br/Lists/Normativos/Attachments/50330/Res_4549_v1_O.pdf)>. Acesso em: 03 agosto 2022.
- <span id="page-69-12"></span>[23] Banco Central do Brasil. **Pessoa Física - Cartão de crédito rotativo.** Disponível em: <https://www.bcb.gov.br/estatisticas/reporttxjuros?parametros=tipopessoa:1; modalidade:204;encargo:101>. Acesso 12 julho 2022.
- <span id="page-70-0"></span>[24] PROCON. Guia do Cartão de Crédito. 2019. Disponível em: <[https://www.](https://www.procon.sp.gov.br/wp-content/uploads/files/GuiaCartaodeCredito.pdf) [procon.sp.gov.br/wp-content/uploads/files/GuiaCartaodeCredito.pdf](https://www.procon.sp.gov.br/wp-content/uploads/files/GuiaCartaodeCredito.pdf)>. Acesso em: 15 junho 2022.
- <span id="page-70-1"></span>[25] BRASIL. CASA CIVIL. Lei nº 8.078, de 11 de Setembro de 1990. Disponível em: <http://www.planalto.gov.br/ccivil\_03/leis/18078compilado.htm>. Acesso em: 03 agosto 2022.
- <span id="page-70-2"></span>[26] IBGE. Inflação. 2022. Disponível em: <[https://www.ibge.gov.br/explica/](https://www.ibge.gov.br/explica/inflacao.php) [inflacao.php](https://www.ibge.gov.br/explica/inflacao.php)>. Acesso em: 15 julho 2022.